#### $\left(\begin{array}{c} \end{array}\right)$ D  $\equiv$ 5  $\blacktriangle$

# *Processor Analysis and Tuning*

Velocity Software Inc. 196-D Castro Street Mountain View CA 94041 650-964-8867

Velocity Software GmbH Max-Joseph-Str. 5 D-68167 Mannheim **Germany** +49 (0)621 373844

Barton Robinson, *[barton@velocitysoftware.com](mailto:barton@velocitysoftware.com) If you can't measure it, I'm just not interested….*

> Copyright © 2019 Velocity Software, Inc. All Rights Reserved. Other products and company names mentioned herein may be trademarks of their respective owners.

# Processor Topics

- **What is CPU utilization**
- **Theory of processor speed**
- **Common problems**
- **LPAR, HiperDispatch, Horizontal**
- **Overview of Processors**
- **Processor measurements**
- **Steal time**
- **Master Processor**
- **PLDV, Dispatch rates**
- **MFC, SMT**

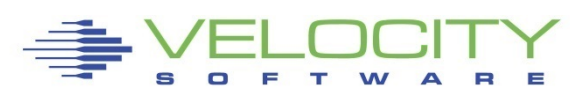

### *Processor Performance Concepts - Utilization*

#### What is important?

- TOTAL IFL Utilization (at 100%, everybody complains)
- **EXAR Utilization (at 100%, everybody in Ipar complains)**
- "My" share (is there enough left for me?)

### CPU Utilization used for:

- **Performance Analysis**
- **Capacity Planning**
- Accounting/Chargeback

#### Utilization measured in many ways

- Virtual Linux measures what? Percent of something.
- **EXAM** under LPAR measures what? CPU Seconds
- Hardware measurement only valid method of measuring CPU
- (Z/OS measures in "service units")

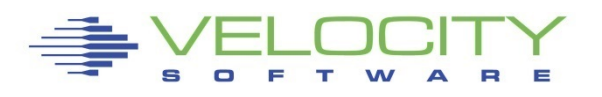

## *Processor Performance Concepts - Utilization*

### What is "CPU Utilization"?

#### Percent of Percent misleading

- Can not be used directly for capacity planning
- Can not be used directly for accounting/chargeback
- Often misleading for performance analysis

### All zVPS numbers are measured in CPU Seconds

Percent is always based on CPU seconds divided by wall clock

#### Impacts measurements of

- **LPAR**
- z/VM Virtual Machines
- **Example 2** Linux processes
- **zVSE Jobs/Partitions**

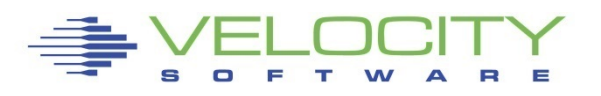

# *Processor CAPACITY Concepts – Adding IFLs*

### Adding cpus in MP environment reduces MSU / CP in z/OS Adding processors in z/VM MP environment

- **Reduces queuing time**
- increases CPU available
- Cost money

### Service levels comparison at 50% CPU Queue time

- One CPU:  $50\%$  busy, queue time = cpu time
- Two CPUs:  $70\%$  busy, queue time = cpu time
- Three CPUS:  $79\%$  busy, queue time  $=$  cpu time
- Four CPUs:  $84\%$  busy, queue time = cpu time

The 2nd CPU almost triples the capacity at target service level

The 3rd CPU adds 70% to capacity

More processors operate at higher utilization with good performance

# *Processor speed*

Many expensive mistakes based on mis-understanding More hardware costs money, financial choices Understand Impacts (common mistakes)

- Number of vcpu in LPAR (impact on relative weight?)
- Number of vcpu in virtual machine (impact on relative share)?
- ALL single threaded large CPU Consumers! MP doesn't help?
- ALL CPU intensive applications

#### CPU response time is a function of processor speed and CPUs.

- Faster processors mean shorter service time.
- **More processors means lowering queuing time.**

#### Which provides better response time,

- 2 x 20 MIP engines, or 1 x 40 MIP engine?
- at what percent utilization?

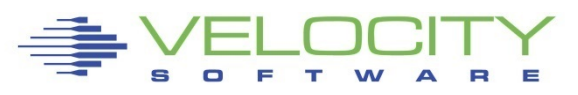

# *Processor Performance Concepts*

Which provides better response time multi-process workload,

- 2 x 20 MIP engines, (LESS QUEUEING)
- 1 40 MIP engine? (SMALLER SERVICE TIME)

at what percent utilization? ("x" is cpu requirement)

- MM1: 2x20: resp(50%) =  $2x/(1-(.5*.5)) = 2.66x$
- $MM1: 1x40: resp(50%) = x / (1-.5) = 2x$
- MM1:  $2x20$ :  $resp(90\%) = 2x/(1-9*.9) = 10.52x$
- $MM1: 1x40:$   $resp(90\%) = x/(1-9) = 10x$
- $\blacksquare$  MM1: 2x20: resp(95%) = 2x/(1-.95\*.95) = 20.51\*x
- $MM1: 1x40:$  resp(95%) = x/(1-.95) = 20x

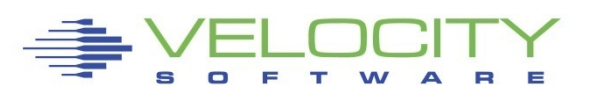

## *Processor Performance Concepts*

#### Which provides better response time for SINGLE THREAD?

- 2 x 20 MIP engines, (LESS QUEUEING)
- 1 40 MIP engine? (SMALLER SERVICE TIME)

at what percent utilization? ("x" is cpu requirement)

- $M$ MM1: 2x20: resp = 2x
- $M$ MM1: 1x40: resp = x

Common error made by sales people and financial people The 2x20 is less expensive in hardware and software

- Fine for high multitasking,
- **bad for single thread or batch**

What problem is to be resolved?

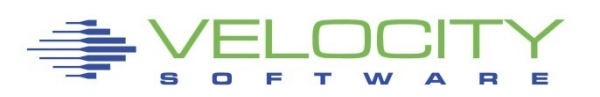

# *Processor Performance Concepts - Hiperdispatch*

#### In Fully utilized system, each LPAR allocated

- "x" cycles allocated by LPAR weight
- **Divided by "y" engines**

#### Hiperdispatch reduces "y"

■ "x" cycles remains the same

Hiperdispatch has been to greatly improve performance…

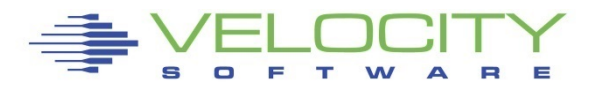

# *Common Reported CPU Performance Problems*

#### Problems:

- Workload timing out
- **Applications running slow**
- Workload/Server in "CPU" wait

### Causes - Tuning

- **EXALES LPAR Weights vs utilization**
- **LPAR VCPU vs SHARE**
- **Share settings poor**
- Operation on GP, not IFL
- Processor utilization high

### Causes – Workload

- **Master processor**
- Cron jobs syncronized
- **Spin locks Diag 9C**

# *Managing Processor Distribution*

#### Objective: Operate at high utilization

- **Requires management decisions, prioritization**
- Alternative to management is more hardware/software

### Managing Distribution – LPAR Share of IFLs

- **Based on weight of LPAR**
- Weight divided by vcpu in LPAR
- Based on number of IFLs (1 40 mib vs 2 20 mib)

### Managing Distribution – virtual machine SHARE of LPAR

- Share defined in relative or absolute
- **Share divided over number of vcpu**
- Workload/Server in "CPU" wait

### Managing distribution in Linux

■ Process "niced", "priority"

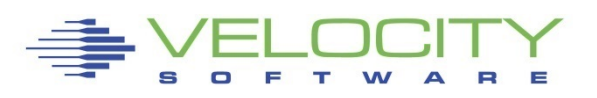

# LPAR Configuration

### **z/VM share of IFLs (zvmqa, 15% of 10 IFLs)**

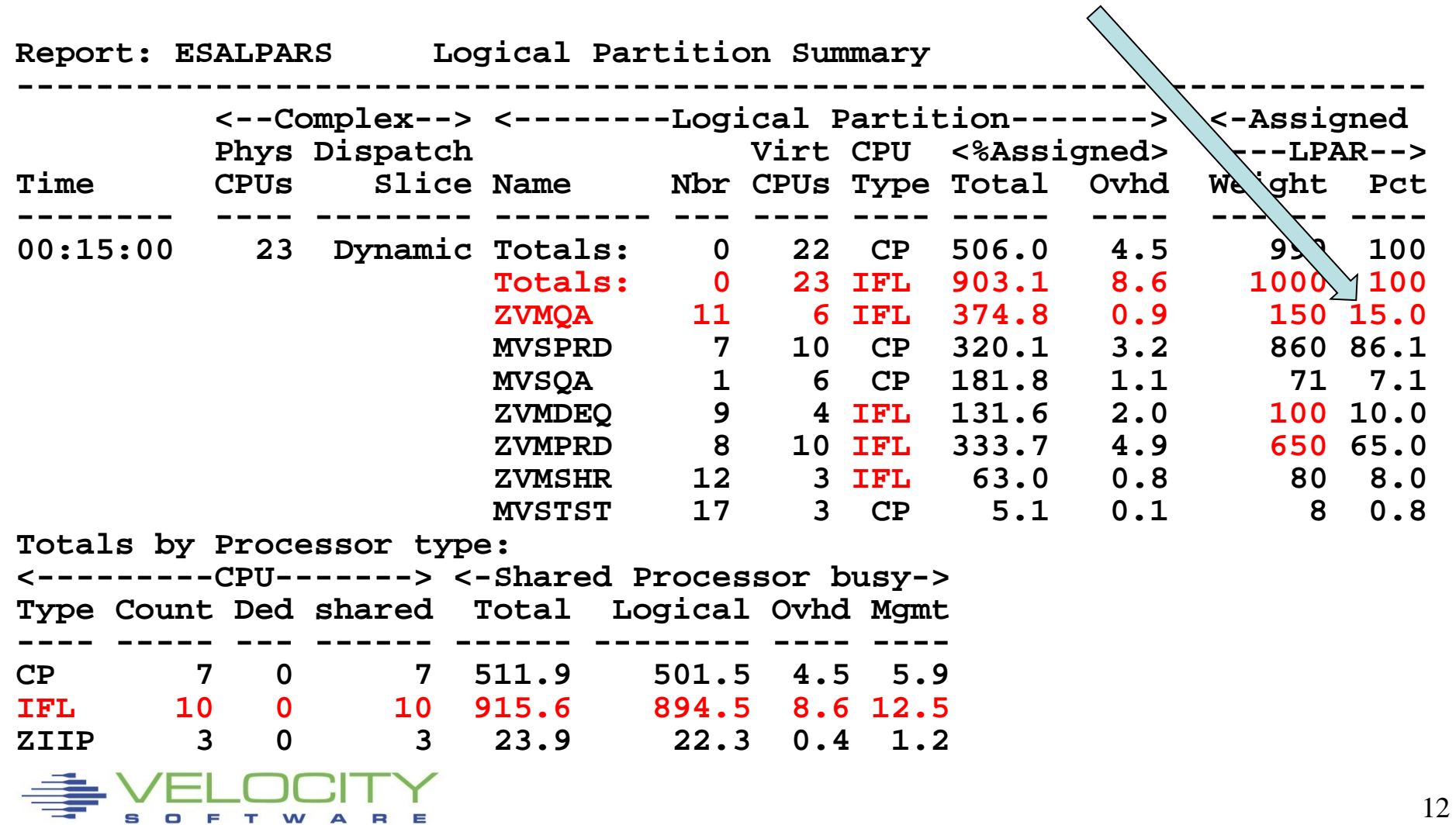

# *Processor Utilization Components*

### LPAR Physical Overhead

### LPAR Assigned time

- Overhead
- Assigned ("real work")

### z/VM (LPAR logical time)

- System Time (z/VM Control Program)
- User Overhead (allocated system time)
- Emulation (z/VM Guest time "real work"

### Linux (Emulation time)

- System time (kernel time)
- **IRQ Time**
- User time ("real work"

### IDLE

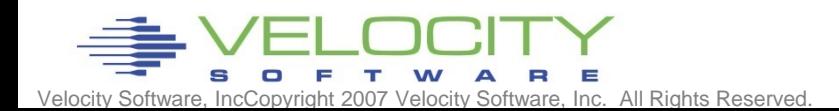

# *SMT Processor Utilization*

#### SMT 2 has two threads

Always assigned concurrently What if one thread is active, 2<sup>nd</sup> thread is idle?

Is "thread idle" additional capacity?

- If is not one for one. What does this mean?
- 384% assigned, 298% one thread idle....

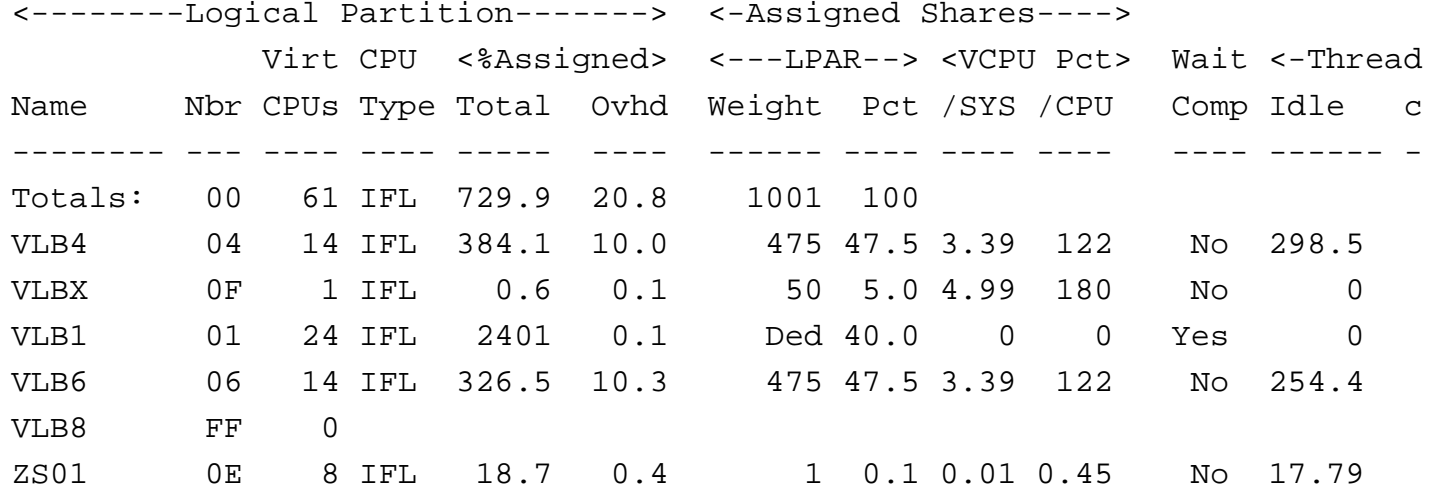

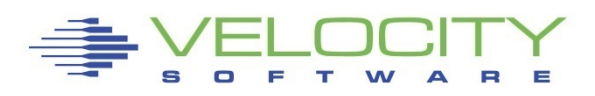

# LPAR Configuration

#### **z/VM share of IFLs**

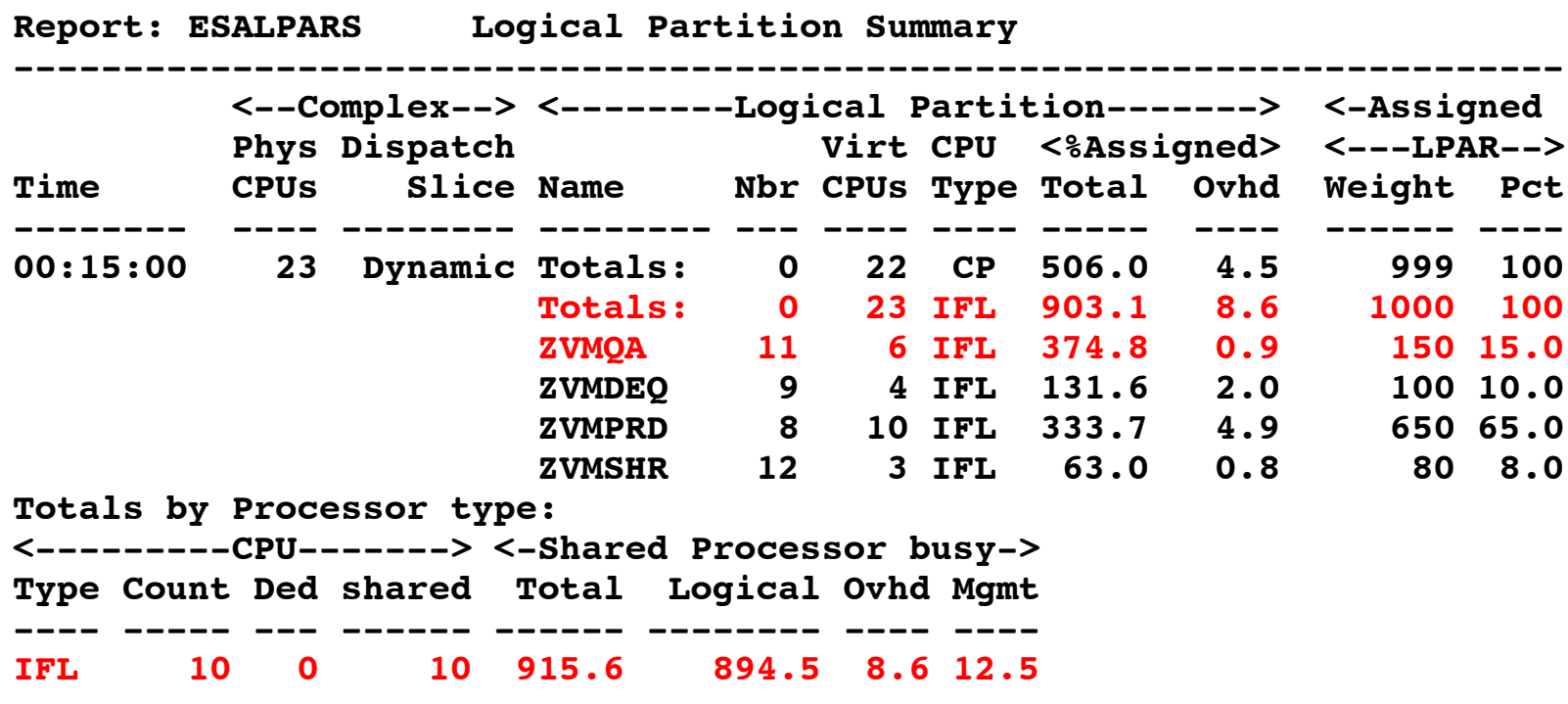

- **ZVMQA is allocated 150/1000 of 10 SHARED IFLs**
- **ZVMQA is using 37.5% of 10 SHARED IFLs**
- **IFLs running 91.6% busy**

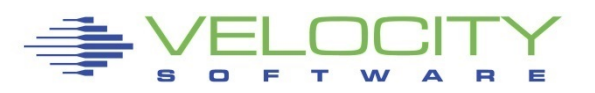

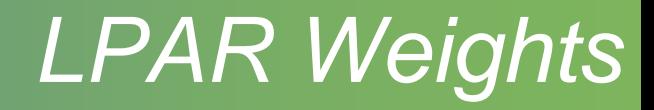

### Each LPAR gets a weight,

■ each vcpu in Ipar gets part of weight

### LPAR's share:

(LPAR Weight) / SUM(LPAR Weights)

### Processor share of system:

(LPAR Share) / (Number CPUs in LPAR)

### Processor share of a CPU is

(Processor share of system) \* (Number physical processors)

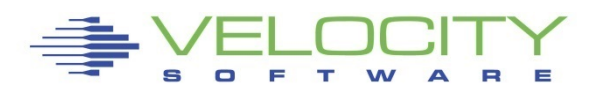

# *LPAR Weights Example*

### ESALPAR (Partial report)

- Note each vcpu running at 10%?
- z/VM can dispatch 8 concurrent virtual machines
	- **Example 2 Less queueing, slower service**
	- **But, each single vcpu runs "VERY slow"**

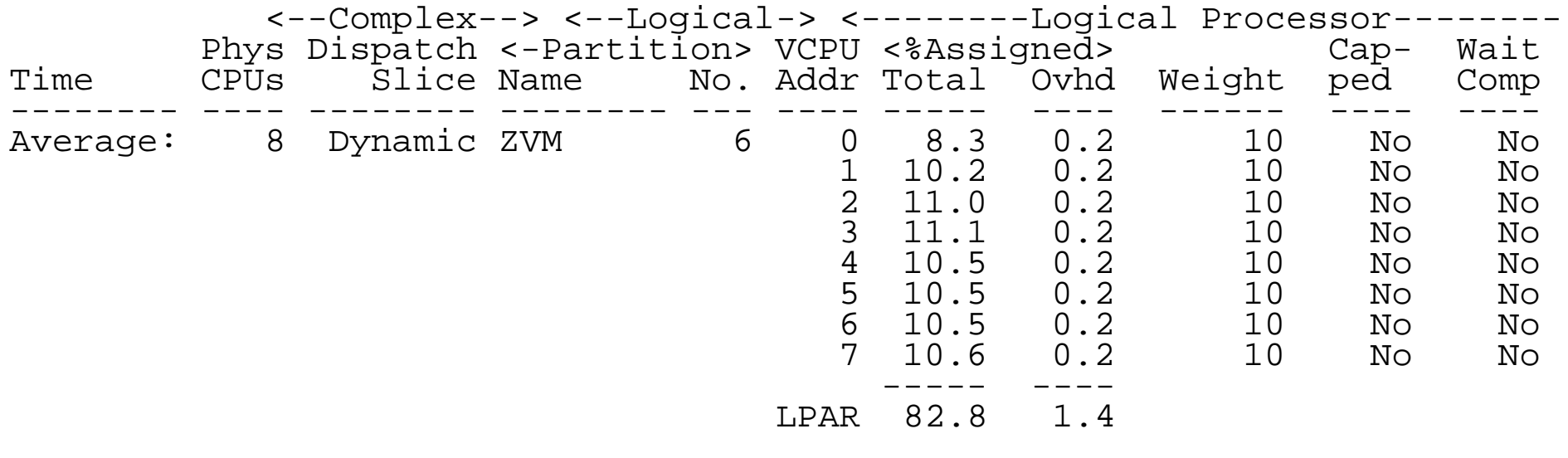

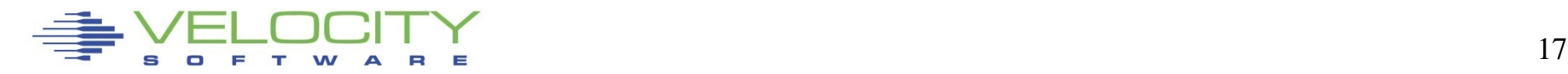

# **LPAR Share Example**

### Processor Details

- 30 LPARs configured
- 4 LPARs active
- Total of all active lpar shares: 60
- z/VM Weight: 10 (out of 60)
- z/VM Logical Processors: 8
- Physical processors online: 8

### Guaranteed processor share (speed)

- (Share of system / nbr logical processors) \* nbr phys
- ((10 / 60) / 8)  $*8 = .16$

# Each virtual cpu at peak runs at 16% rated speed (go back to processor performance concepts)

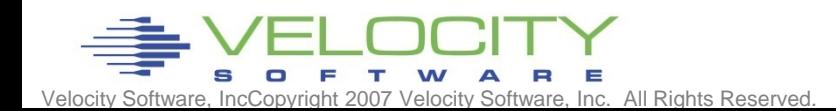

# *LPAR Share Example*

### Processor Details: If change to 4 logical processors:

- 4 LPARs active
- Total of all shares: 60
- z/VM Weight: 10 (out of 60)
- **z/VM Logical Processors: 4**
- Physical processors online: 8

### Guaranteed processor share (speed)

- $( (10 / 60) / 4) * 8 = .32$
- **Real problem in many installations**

### Too many logical processors will slow you down!

- Specifically the master processor....
- The same concept applies to Linux virtual processors
- **SEE DISCUSSION ON HIPERDISPATCH!!!**

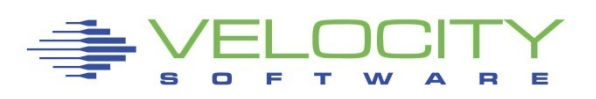

# *LPAR Summary Report*

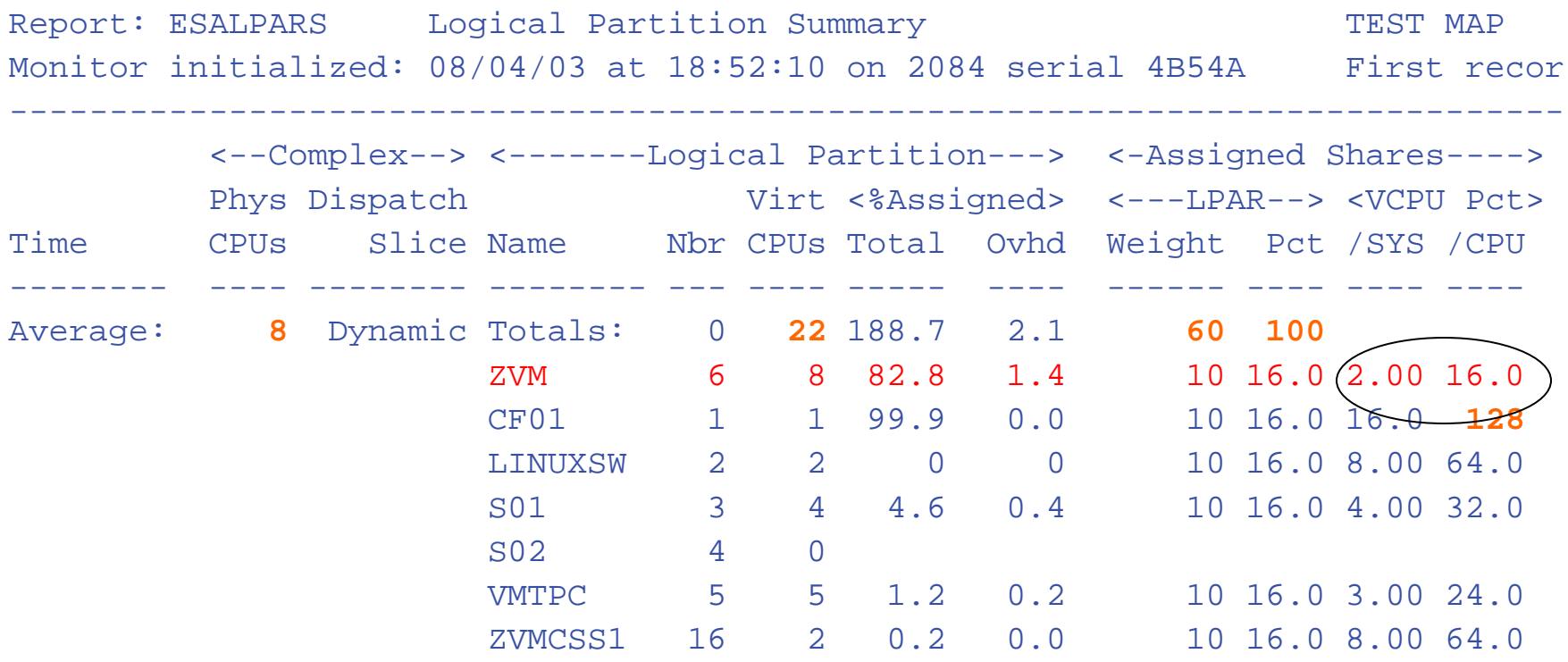

"ZVM" Allocated 16% of 8 CPUs Each virtual cpu allocated 2% of system (8 CPUs) Each processor rated at 16% speed of real processor

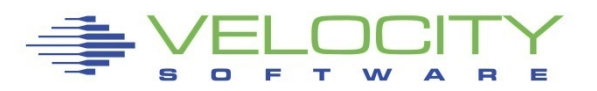

# LPAR with HiperDispatch

#### **Stated Purpose of HiperDispatch and vertical scheduler:**

- **Localize work to L1/L2 cache**
- **Reduce impact of installation configuration errors**
- **Increase weight for unparked engines in proportion**

#### **Impact**

- **Virtual CPUs disabled, share redistributed**
- **Faster master processor**
- **L1/L2 cache impact negligible**

```
ESAOPER:<br>07:00:41
```

```
00:41 CPU Park from 15 to 13 CPUUtil=<br>00:43 CPU Unpark from 13 to 15 CPUUt<br>05:35 CPU Park from 15 to 13 CPUUtil=<br>05:37 CPU Unpark from 13 to 15 CPUUt
       05:35 CPU Park from 15 to 13 CPUUti<br> 05:37 CPU Unpark from 13 to 15 CPU<br> 05:53 CPU Park from 15 to 12 CPUUti
          07:53 CPU Park from 15 to 12 CPUUt<br>5:55 CPU Unpark from 12 to 15 CPU<br>7:13 CPU Park from 15 to 13 CPUUt
07:07:13 CPU Park from 15 to 13 CPUUtil= "12.5", 07:07:15 CPU Unpark from 13 to 15 CPUUtil= "11.9
07:07:19 CPU Park from 15 to 13 CPUUtil= "12.1", 07:07:21 CPU Unpark from 13 to 15 CPUUtil= "11.8
                       CPU Unpark from 13 to 15 CPUUt<br>CPU Park from 15 to 13 CPUUtil=
```
## LPAR with HiperDispatch

#### **HiperDispatch requires Vertical scheduling**

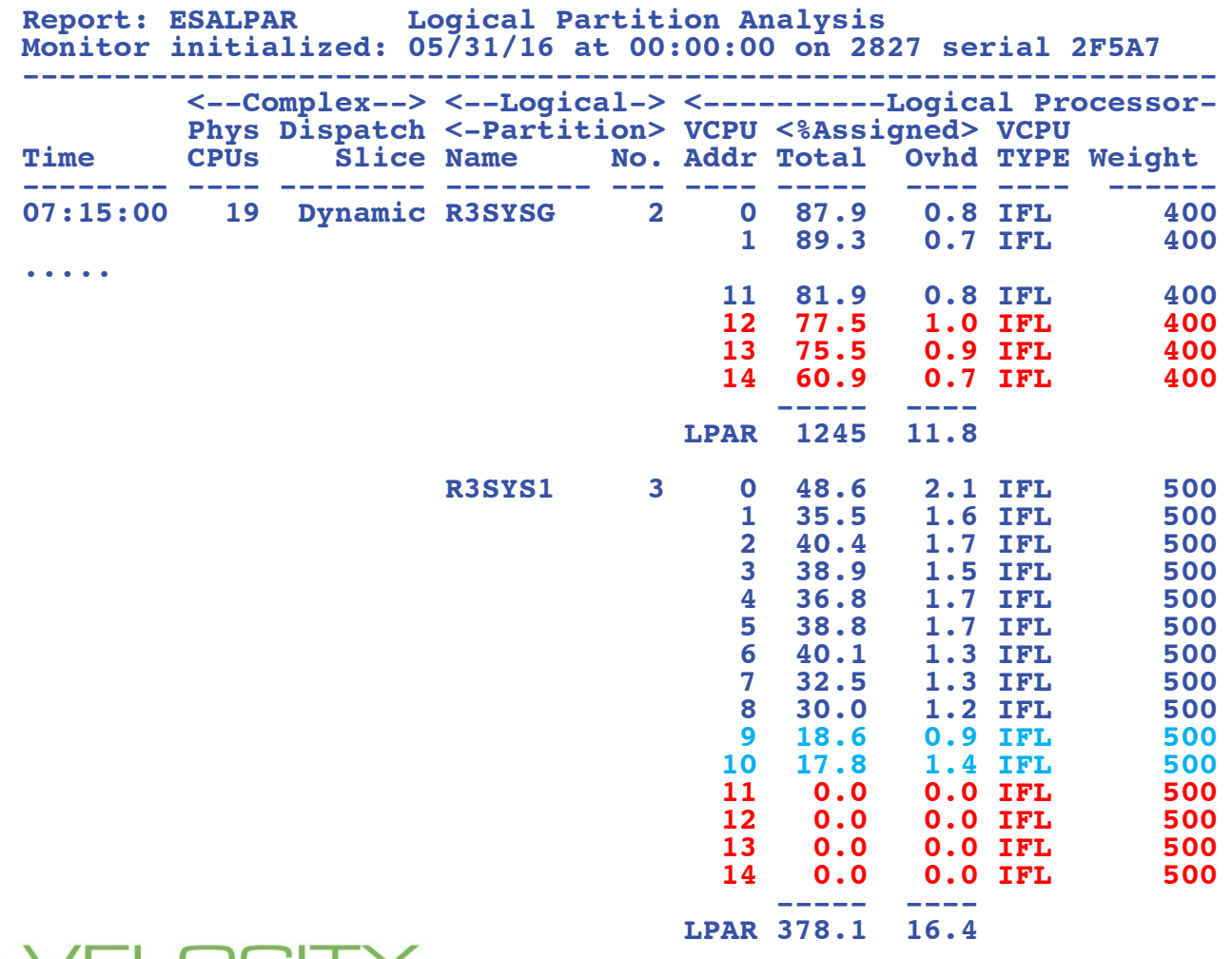

# *LPAR Options*

- Time Slice: Dynamic, used exclusively
- Weights: Sets priority between Logical Partitions
- Virtual processors
- **Capping** 
	- **Example 2 Exists Assigned time to LPAR**
	- Useful for outsourcing, fixed contracts
- Wait Completion
	- "no" gives up processor if idle (default)
	- "yes", Partition keeps processor even if idle (rarely/never used)

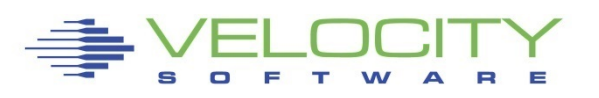

# *LPAR Dispatching*

### CEC Processor Utilization:

- Physical overhead
- Assigned time (physical cpu assigned to logical cpu)
	- Logical overhead
	- Assigned time (work)
- Each LPAR gets a "Share"

### LPAR was based on CP, much of LPAR has the same concepts as CP

Physical overhead is cost of dispatching lpar vcpus

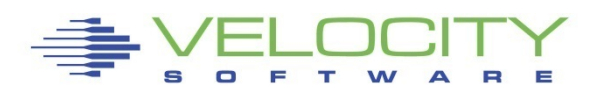

### *LPAR Over-configure worst Case Study*

### Linux Servers

- 120 servers total (Big, ORACLE)
	- 4gb-40gb

(1 / 2 size from original SUN servers)

### **Hardware**

- $-17$  IFLs
	- 7 servers per IFL
	- 395 vcpus (23:1 overcommit)
- 7 LPARs, each with 17 VCPU
	- Worst case possible for overhead

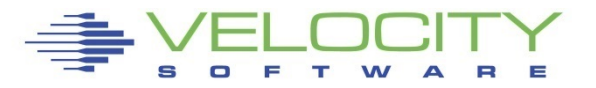

#### *LPAR Configuration Overhead*

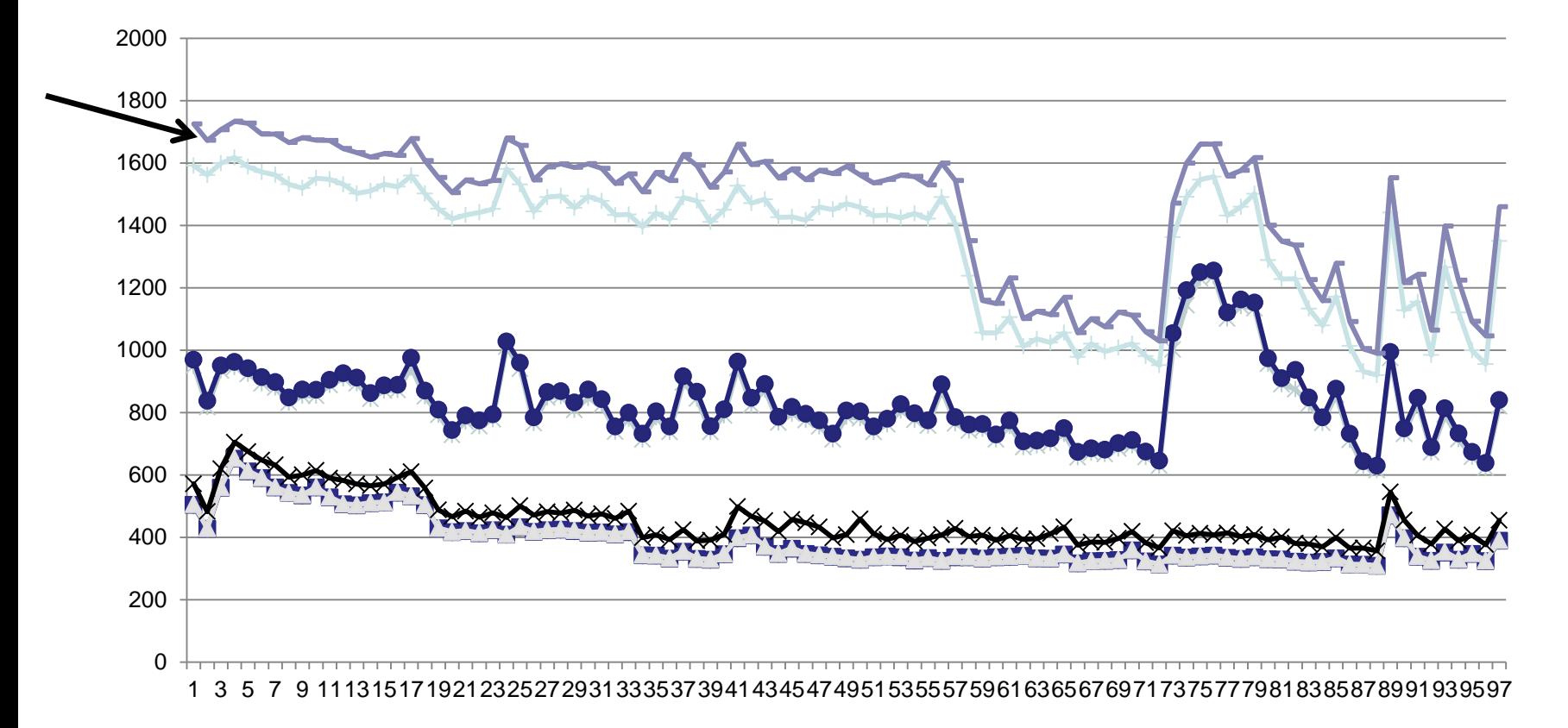

17 IFLs, 7 lpars, 17 vcpus each, 7:1 overcommit Physical Overhead significant from real processor overcommit

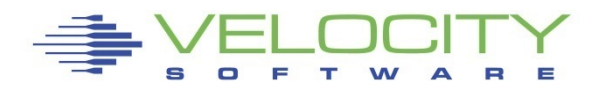

# Analyzing IFL Consumption

- **zVIEW, 4 charts (default subset)**
- **IFL utilization, CP utilization**
- **z/VM LPAR utilization, by workload (classes)**

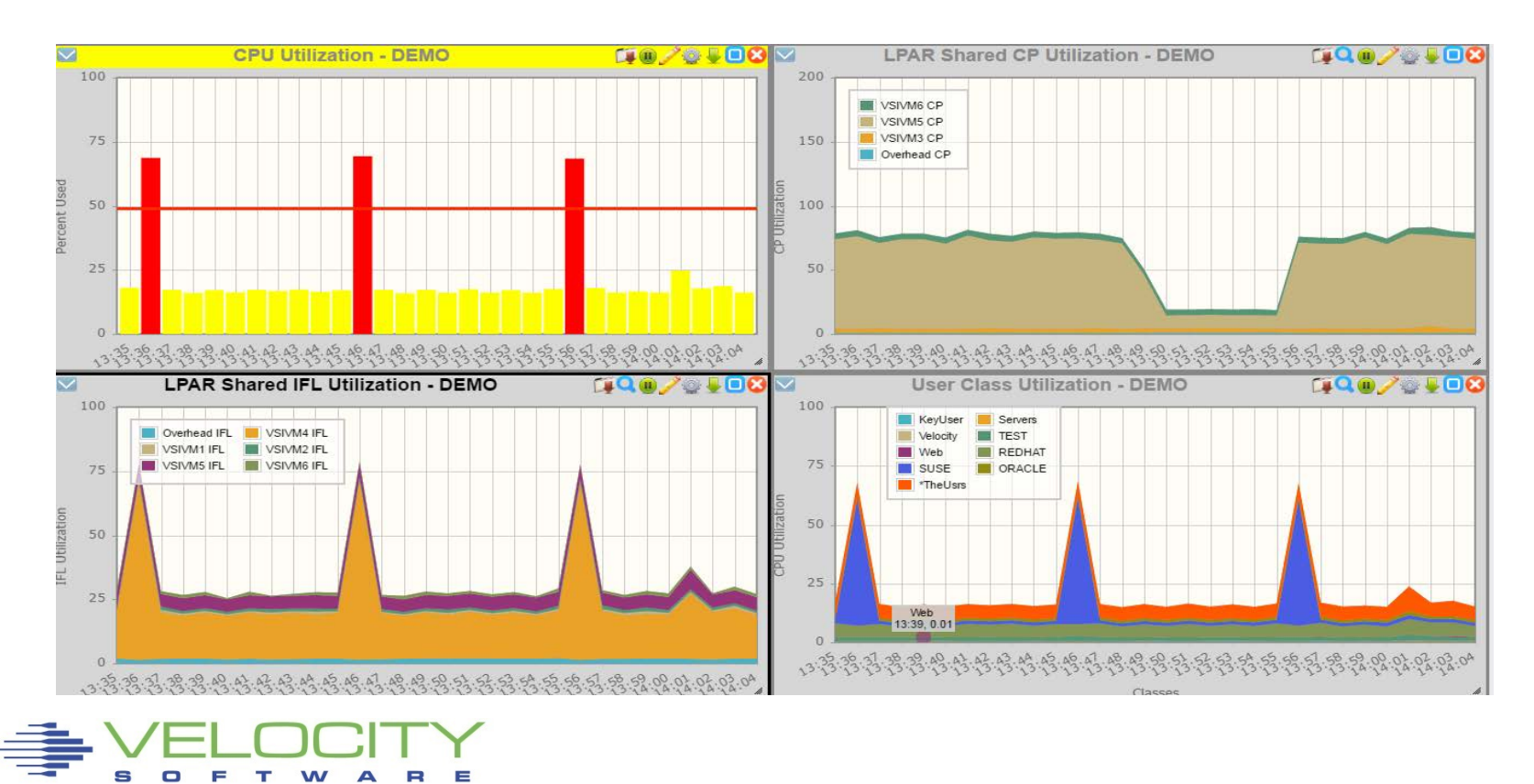

# Managing Distribution - What is my share?

### **CPU distribution depends on**

- **LPAR Weight (and impact of other LPARs)**
- **Share within z/VM LPAR**
- **Impact of other virtual servers**

### **Share analysis:**

- **ESALPARS for LPAR / IFL utilization**
- **ESALPARS for LPAR allocation**
- **ESACPUU / ESACPUA for z/VM perspective**
- **ESAUSRC for share settings**
- **ESAUSP2 for how much am I getting out of used**

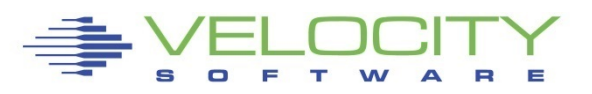

# *"z" Processor Overview (ESAHDR)*

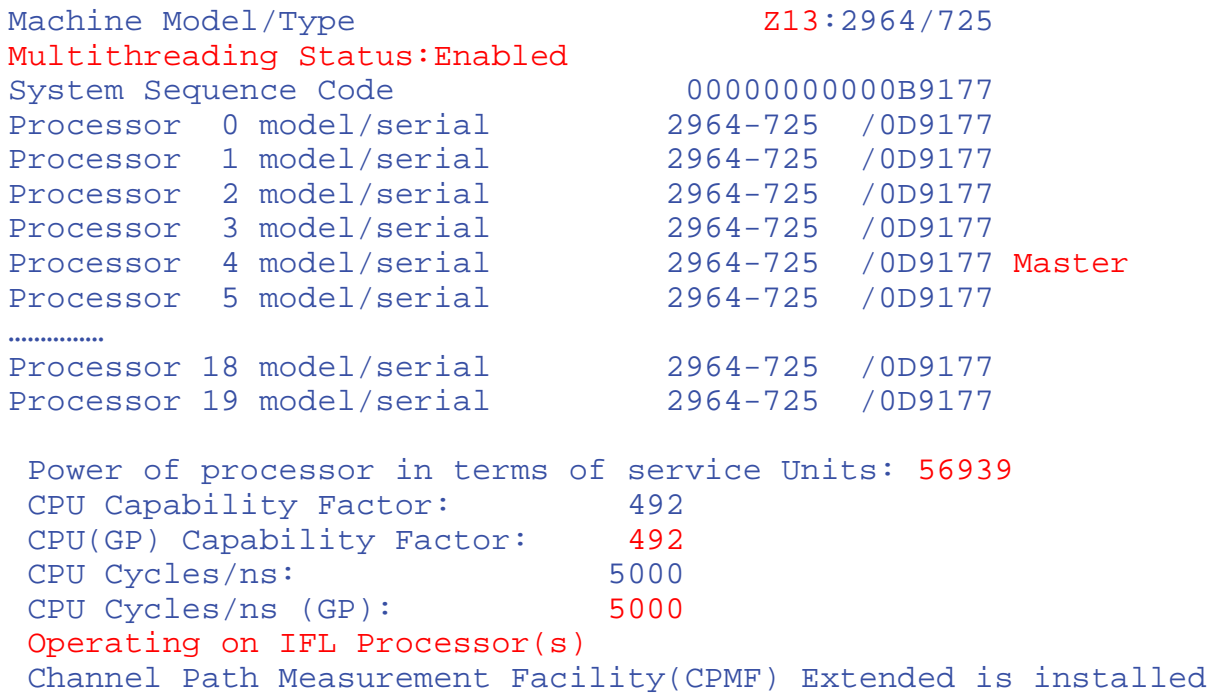

#### Service units from table Understand the CEC (two books) z/VM (IFLs)

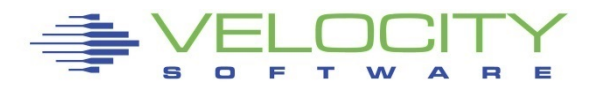

# *Processor Measurement*

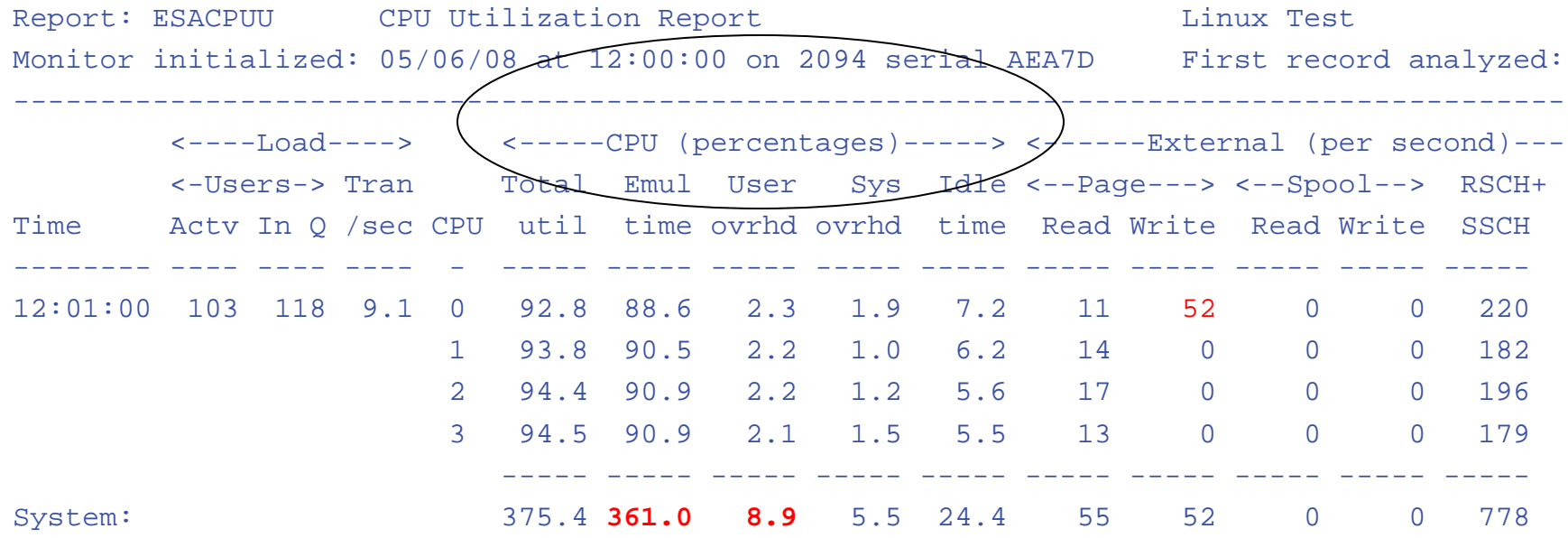

### Processor utilization has three components:

- **Emulation time running users in Interpretive Execution**
- User overhead CP time performing services for a user
- System overhead CP "housekeeping"
- Note master processor only problem if architecturally constrained

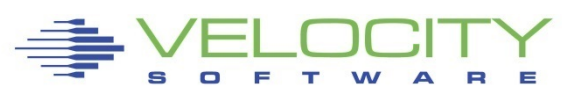

# *Processor Measurements User View*

### **ESAUSP2:**

## **CPU Consumption in percent**

- **Total all user**
- **By user**
- **By Class**

#### **Note**

- **one server dominates CPU**
- **Capture ratio**

**T:V Ratio is Total to Virtual, 1.0 is good** 

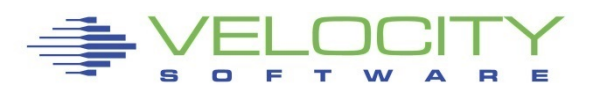

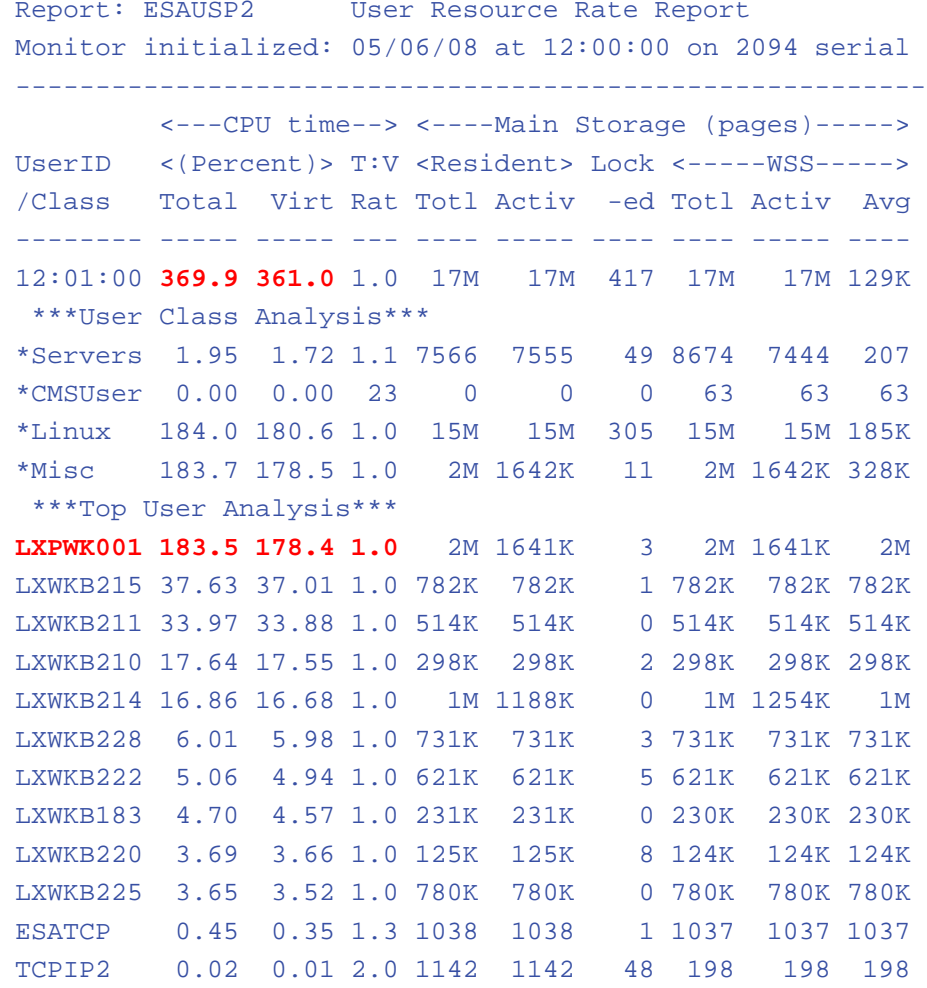

# *Processor Measurements SMT*

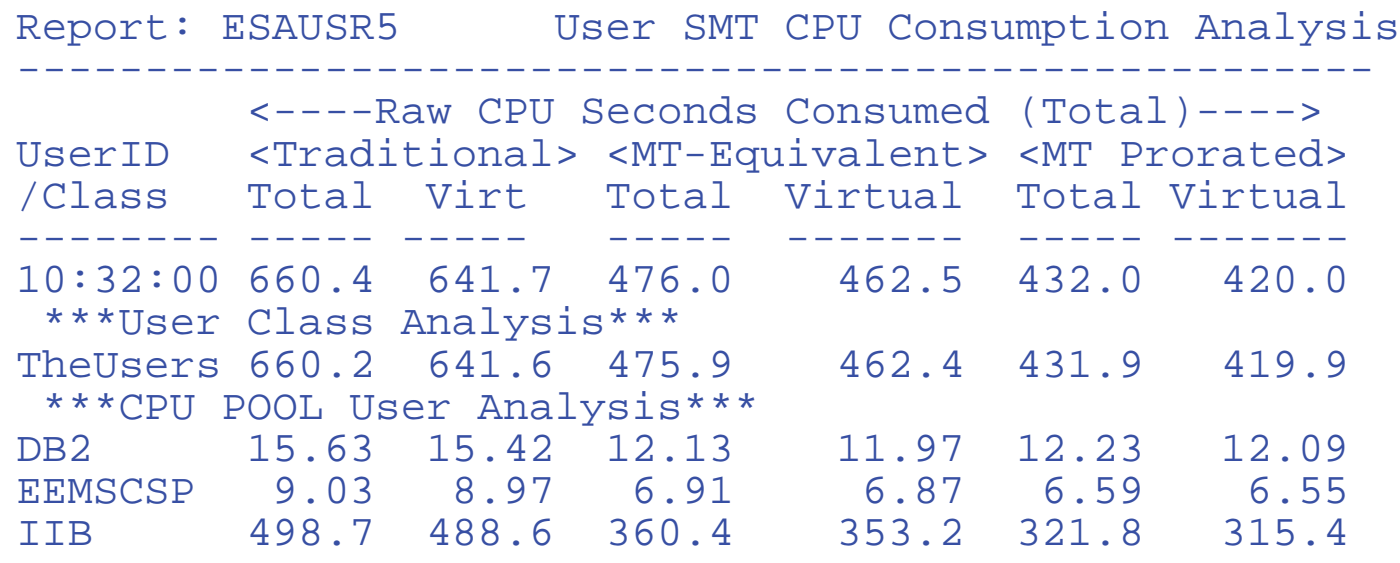

### **ESAUSR5/ESAUSP5 show SMT user data**

### **Three CPU measures**

- **1) Traditional: Time assigned and dispatched on a thread**
- **2) Time Would take if non-SMT (MT-Equivalent) (PERFORMANCE!)**

**3) Cycles really used (approximately, prorated) (Capacity,Chargeback) How do you do capacity planning? What is 100% busy?**

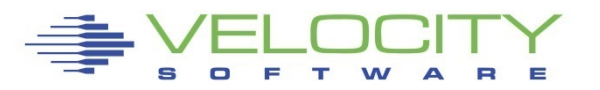

# *Master Processor Overview*

### Much system code NOT re-entrant

- Must be single threaded
- Can not update one control block by multiple processors simultaneously

### Locking Implementations

- hardware locks: TS, CS, CDS instructions
- software locks: "ownership" of resources
	- (such as in database)
- running on the Master Processor (WHAT IF 80 PROCESSORS IN LPAR?)

### SPIN Locks

- Test for lock, if fail, test for lock
- Linux uses "spin lock", replaced with Diag44 -> DIAG9C
- Linux spin locks an issue, cost in CPU

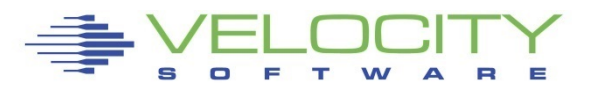

# *Resource Serialization Master Processor*

Many CP processes run "master only" to ensure the integrity of the system

- Spooling
- some IUCV services (\*MSG, \*RPI, \*ACCOUNT from CP)
- Page migration
- execution of ALL CP commands
- Line mode console I/O

Master processor utilization shows up as higher System Overhead and User Overhead on the Master Processor. Higher Master CPU busy is worse on a system with more processors.

- Master calls is measured
- **Simulation wait is measured**
- **Processor imbalance can be a problem**

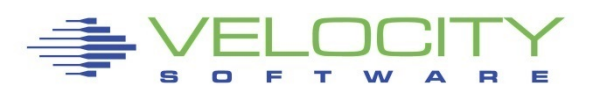

# *Master Processor Problem*

#### **CPU Example**

- **User overhead high on master**
- **System overhead high on master**
- **Master processor can be a limiter**

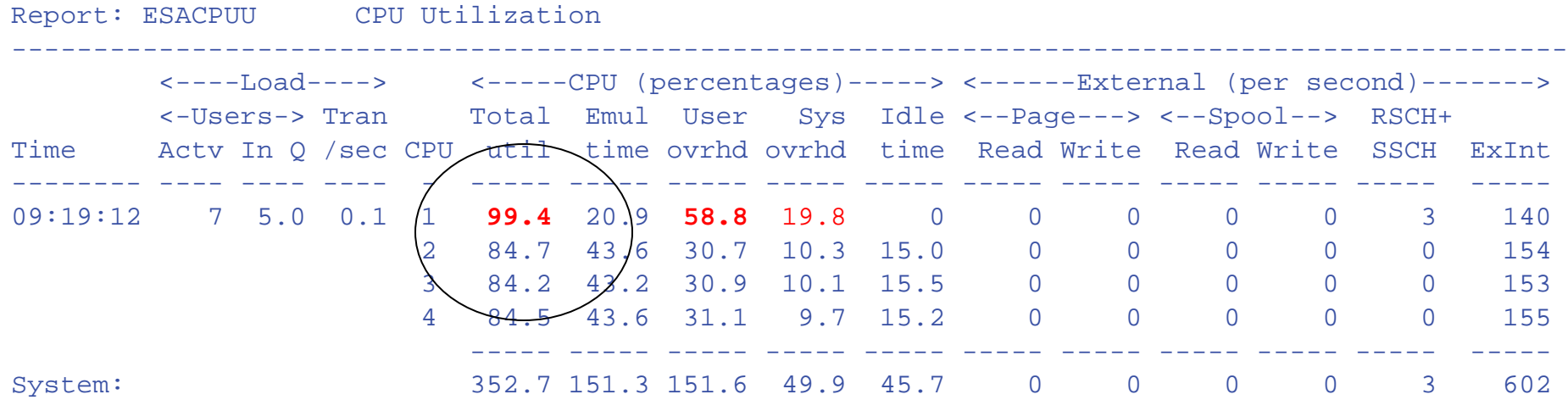

#### Would adding another processor help this system?

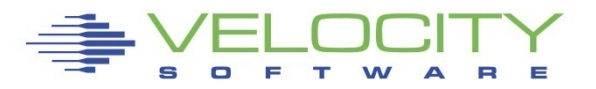

# *MASTER Processor Analysis*

#### Investigating Master Overhead

- **User overhead high on master**
- **System overhead high on master**
- All spool I/O performed by master Note I/O lower on master?

#### ESAIUCV: RPI, MSG IUCV

#### ESACPUA: Page migration, Spool I/O

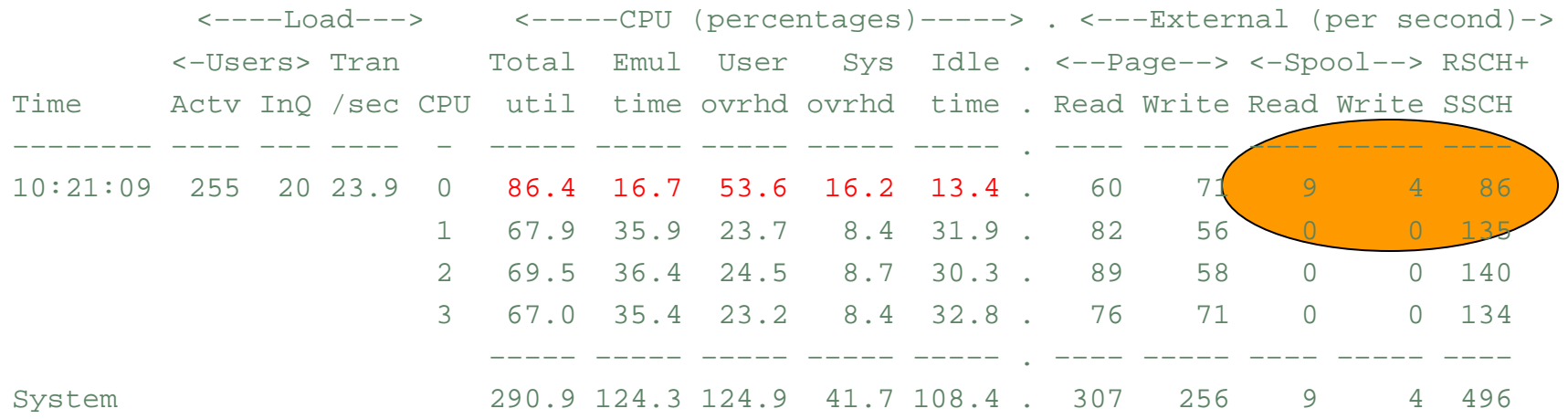

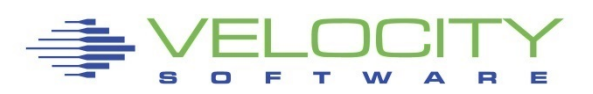

Users are selected for dispatch from a PLDV. Each processor has a local PLDV.

### Master ONLY PLDV

- Some work for users
- Some System work
- The System VMDBK

The System VMDBK and users on the Master Only PLDV are dispatched on the Master Processor.

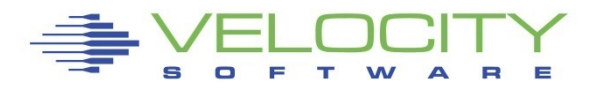

# *Dispatch Vector Activity*

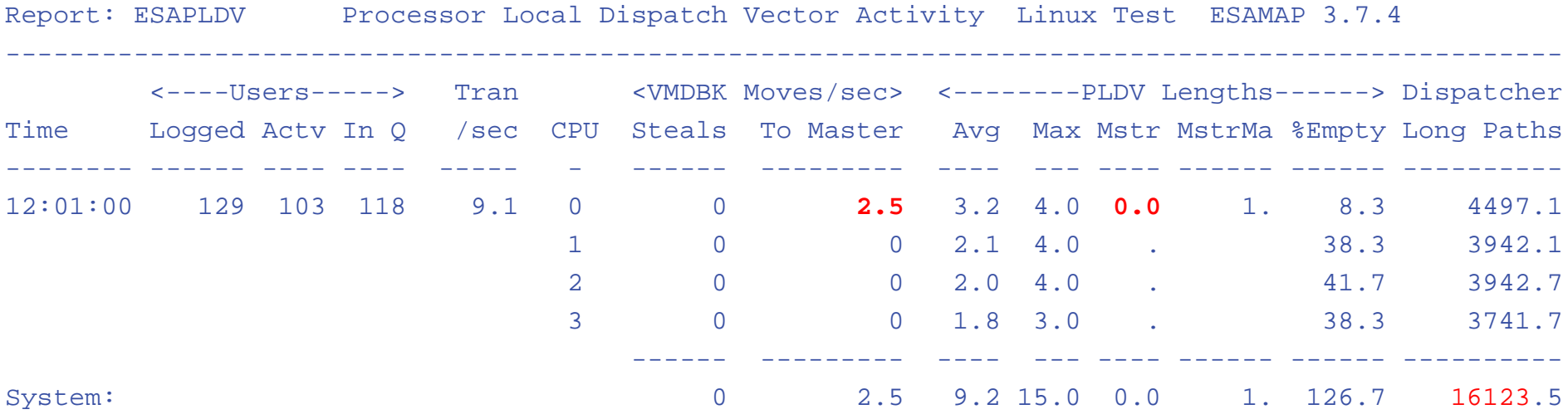

- The Dispatcher selects users from the CPU's Processor Local Dispatch Vector (PLDV).
- Each processor has a Local PLDV.
- The Master Processor has a special PLDV from which "master only" work for users is selected.

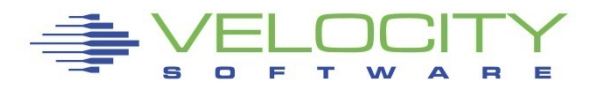

# *Processor Utilization (Is it correct?)*

### Why is the Linux LPAR always 100% busy? (RMF)

- **Dedicated processors show up as 100%**
- Processor utilization measurements are NOT consistent between products/commands
	- This matters when running second level, or in an LPAR
	- CP Indicate shows percent of what is available
	- CP Does NOT KNOW what is available

zMON/zMAP show absolute utilization (cpu seconds)

**ELPAR information is available** 

### Measuring Linux under VM or LPAR had same issue

Linux reported a percent of a percent busy

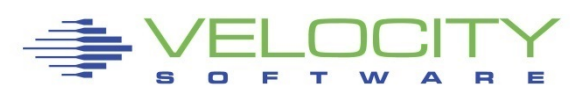

# *Effects of Logical Partitioning – Case Study*

Report: **ESASSUM Subsystem** Activity Velocity Software, Inc.

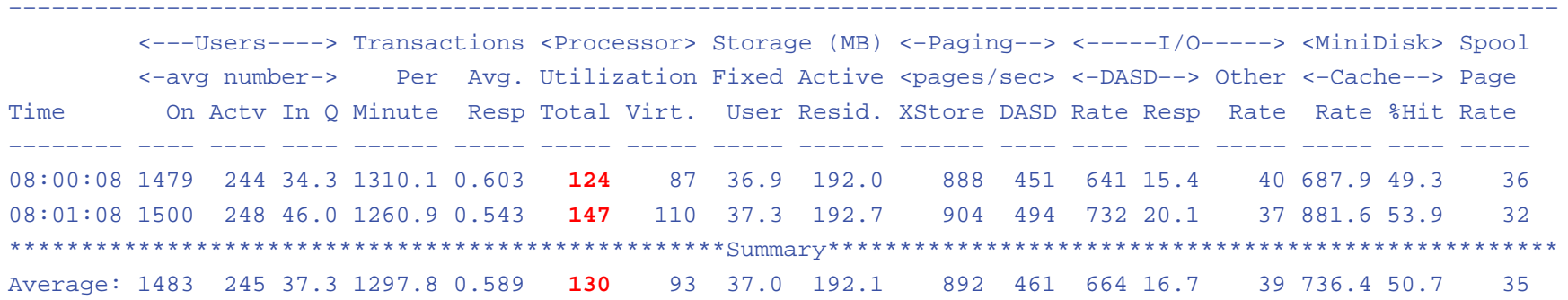

A high-level view of processor utilization shows a system with some capacity to spare.

Next step, look at processor configuration

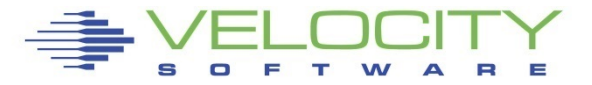

# *Effects of Logical Partitioning – Case study*

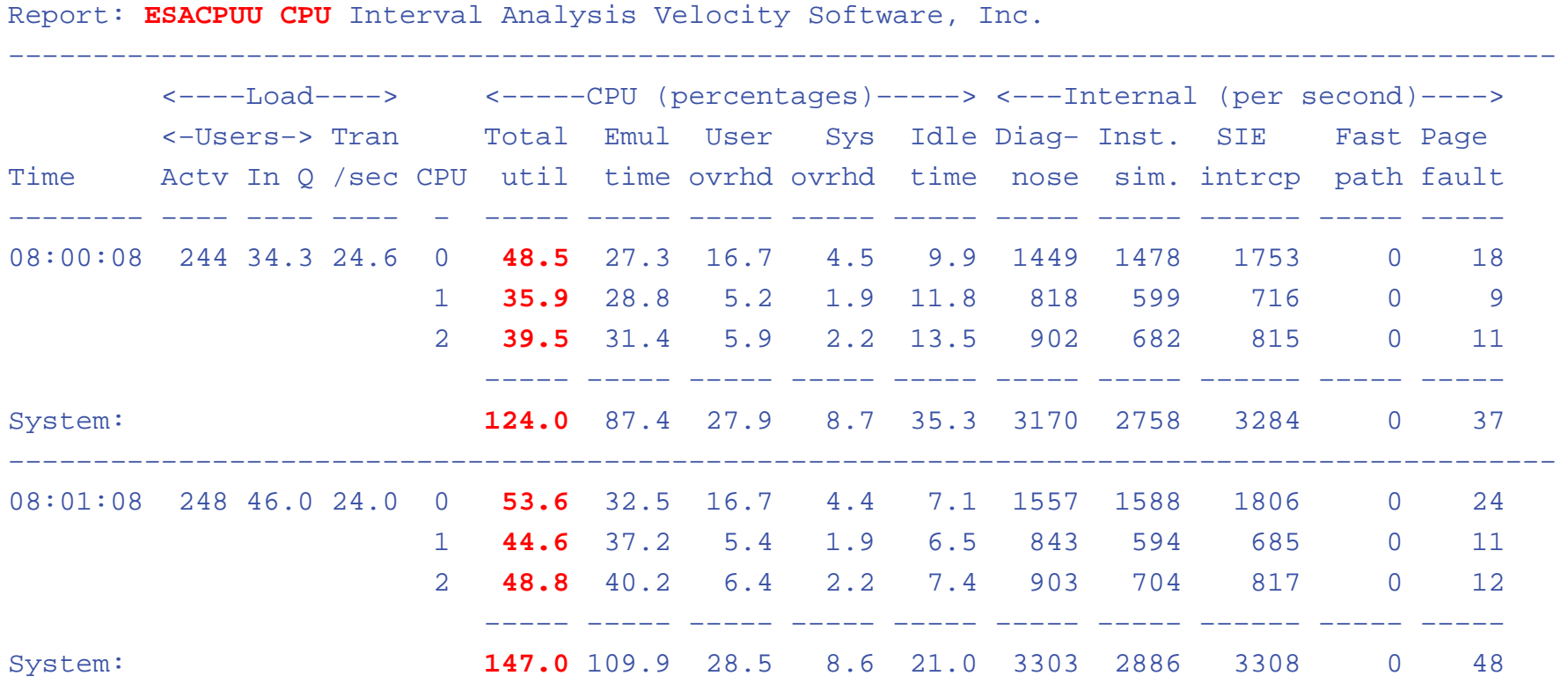

A more detailed view of processor utilization seems to confirm this hypothesis. CPU to spare.

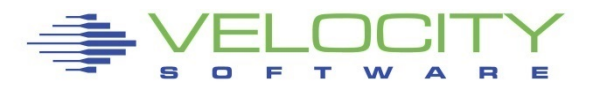

# *Effects of Logical Partitioning – Case Study*

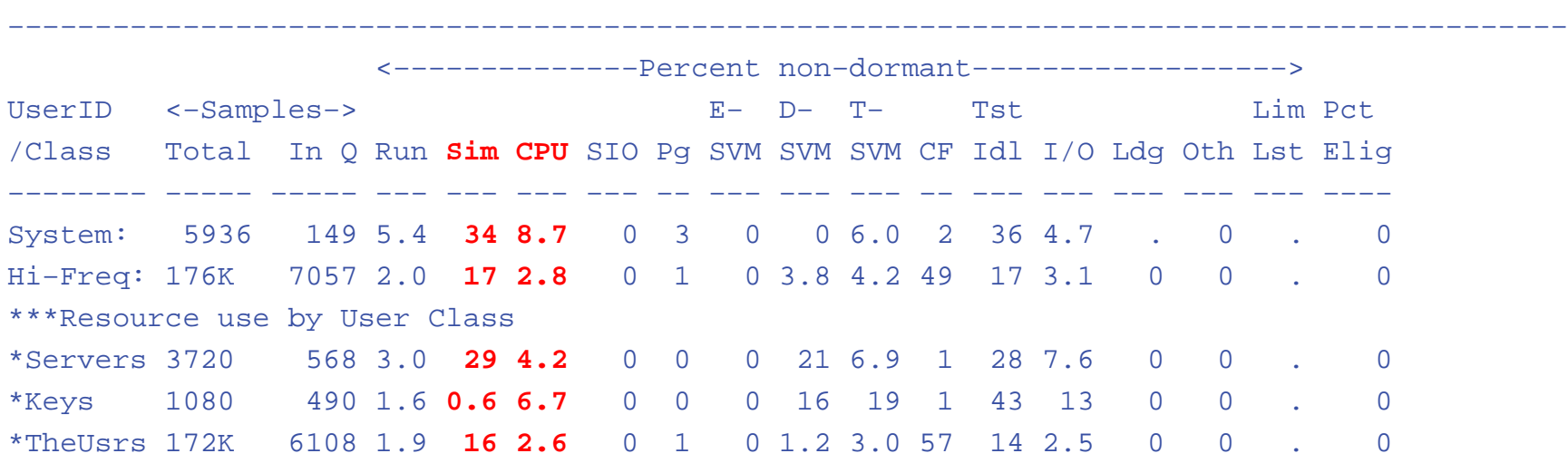

Report: ESAXACT Transaction Analysis Velocity Software, Inc.

User state sampling shows significant amount of CPU wait as compared to "Running", Simulation wait even greater.

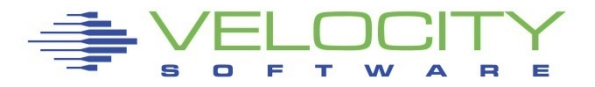

# *Effects of Logical Partitioning – Case Study*

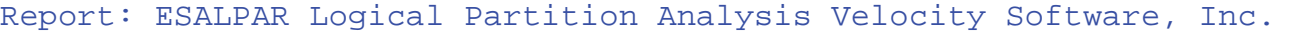

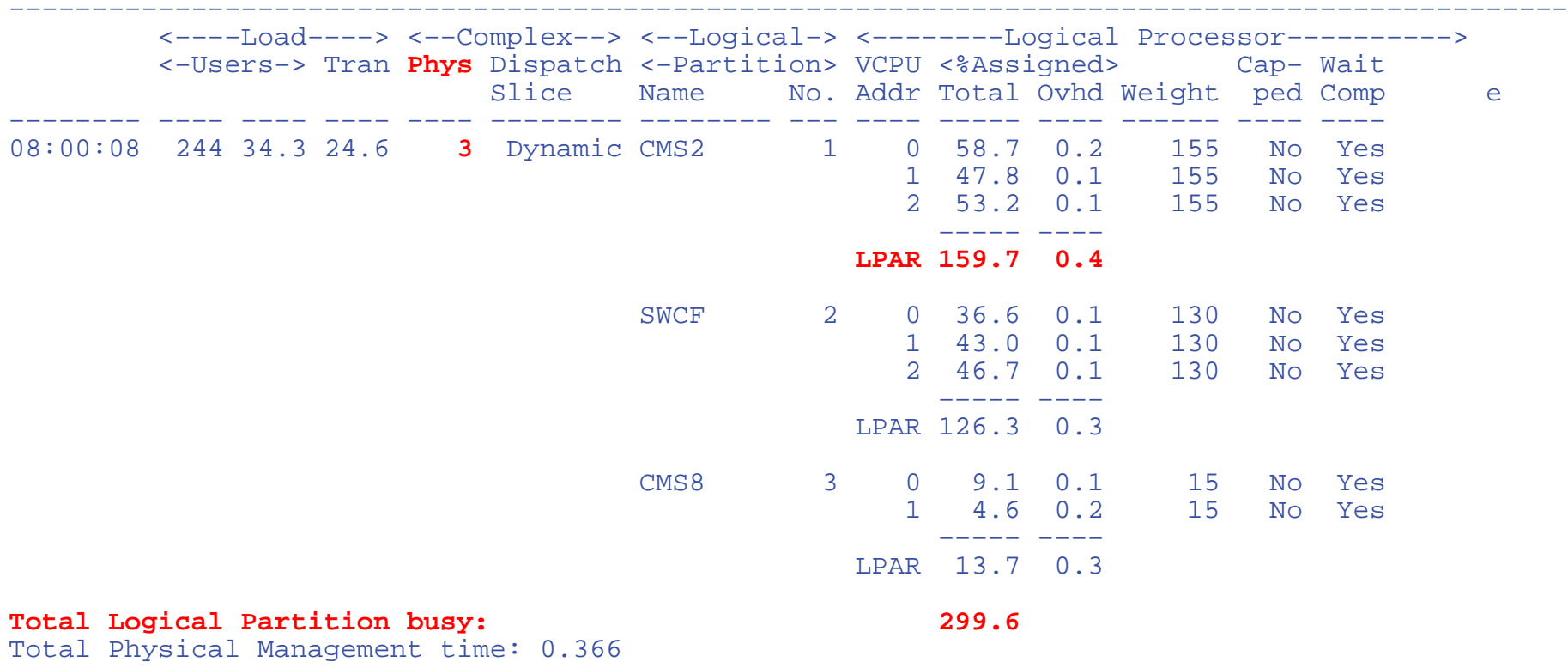

This system does not have access to 100% of each processor. Reducing CMS2 LPAR to 2 processors will perform better.

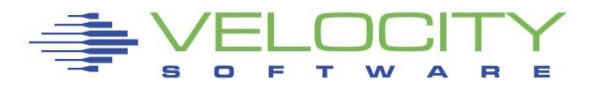

## *Processor Capture Ratio*

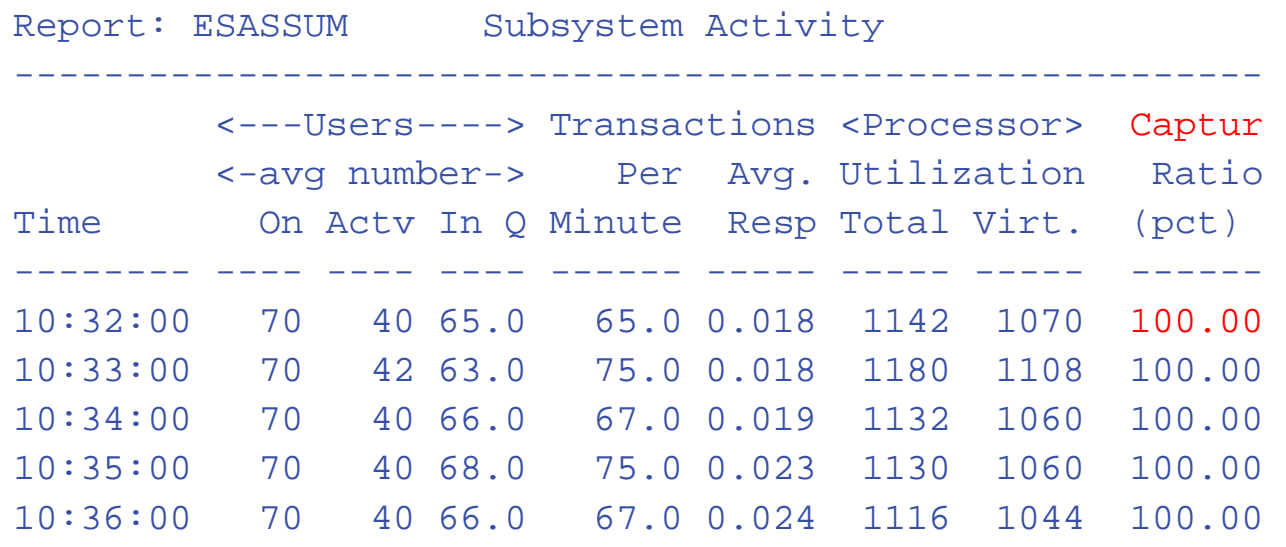

Capture ratio is CPU accounted for / CPU used Capture ratio critical for capacity planning, chargeback

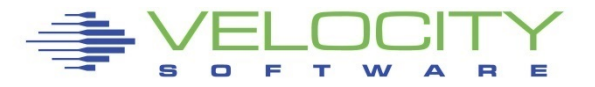

# *Managing the delivery of CPU Resource*

### AFTER LPAR WEIGHT APPROPRIATE….

Options for tuning processor

Reducing overhead

- **Application tuning to reduce processor demand**
- **Reducing system overhead by reducing vcpully**

#### Reallocating resources

- Adjust SHARE values (ABS or REL)
- Dedicate processors

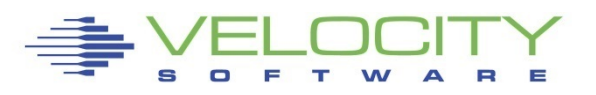

# *Limiting Shares*

#### Q share vmservu USER VMSERVU :RELATIVE SHARE= 100 MAXIMUM SHARE= NOLIMIT Ready; T=0.01/0.01 16:58:54

#### LIMITs

- **EXTERD** Caps resource consumption regardless of other user demands
- **LIMITSOFT** caps resource consumption unless all users have received their target minimum, and there are no unlimited users who can consume resources

```
set share vmservu relative 200 500 limitsoft
USER VMSERVU : RELATIVE SHARE= 200 MAXIMUM SHARE=LIMITSOFT 
RELATIVE 500
Ready; T=0.01/0.01 17:01:12
```

```
set share mvsys1 abs 5% abs 20% limithard
USER MVSYS1 : ABSOLUTE SHARE = 5%
MAXIMUM SHARE = LIMITHARD ABSOLUTE 20%
Ready; T=0.01/0.01 14:40:49
```
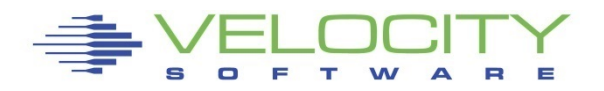

#### **User's complain, InQueue skyrockets, why?**

Impact really is quickdsp and Q3 –Really long running transactions.

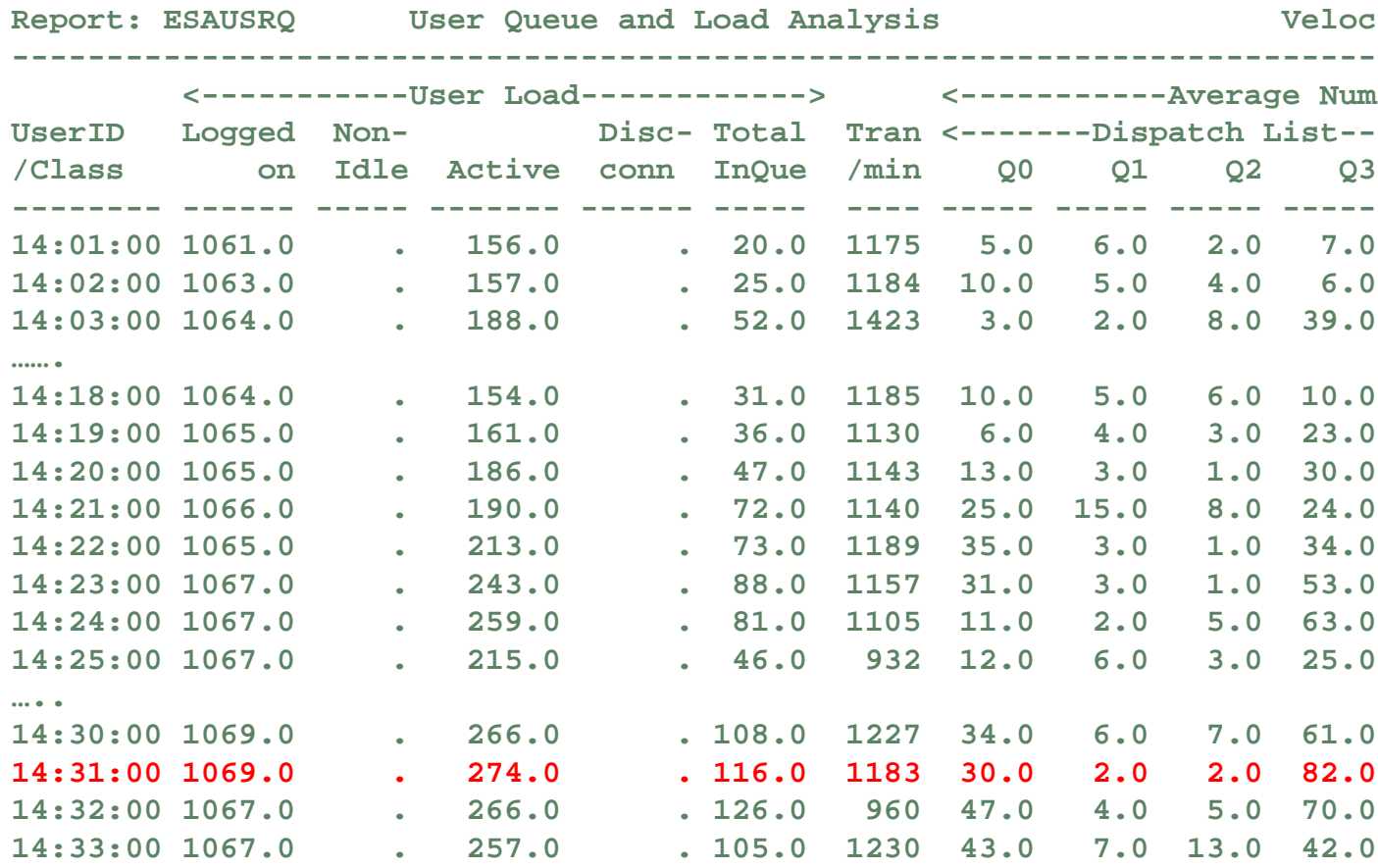

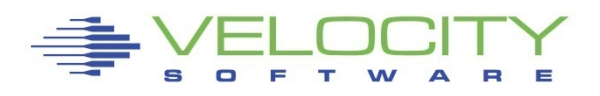

#### **Check processor, cpu is a constant, I/O is constant**

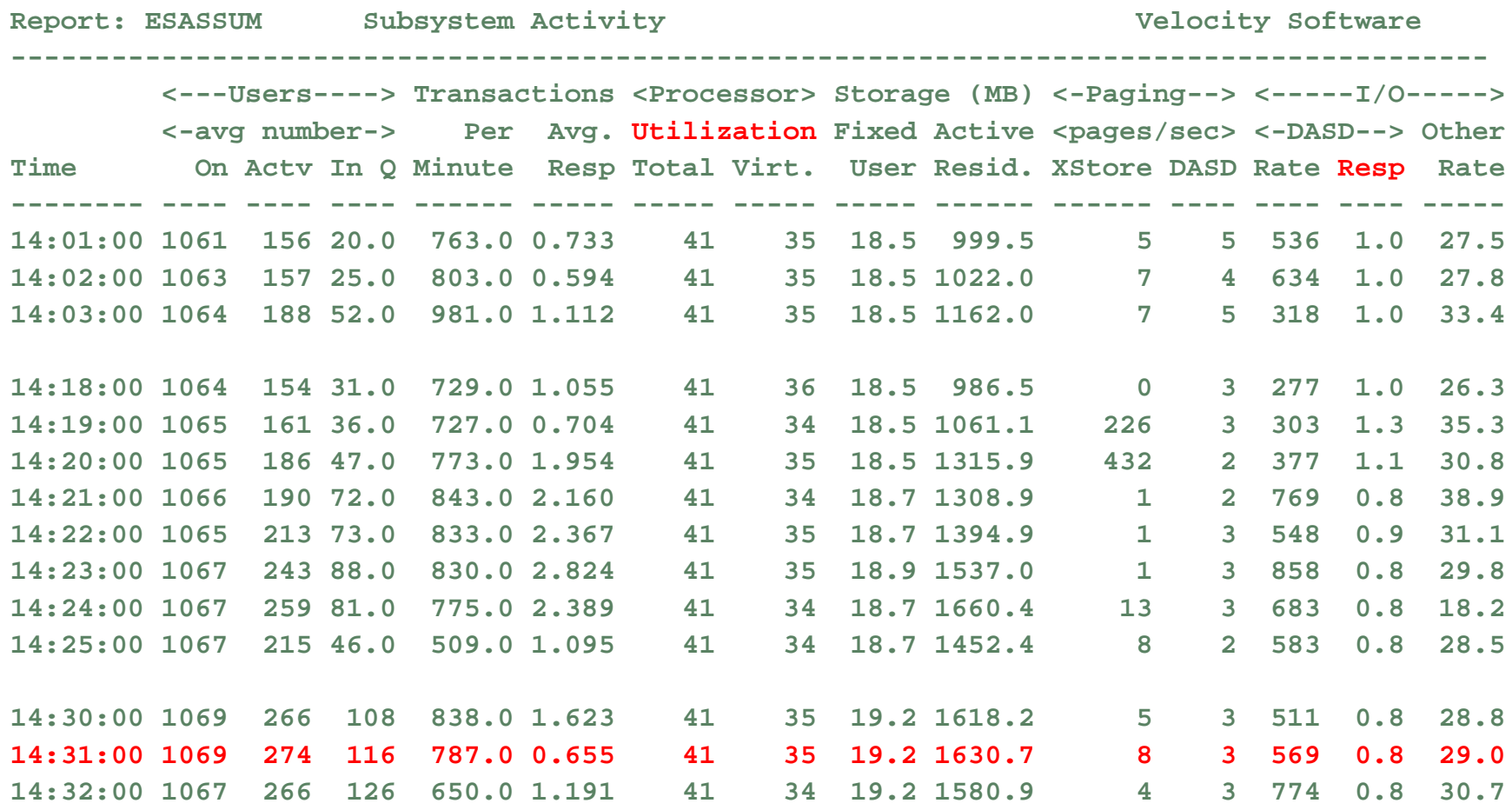

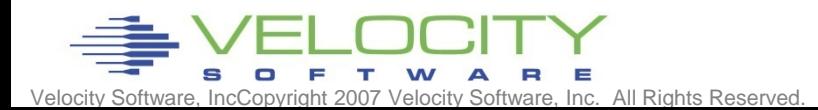

#### **Check LPAR Configuration**

- Check weights
- VM shares with MVS and TEST, share is  $179 / (179 + 260 + 5) = 40\%$
- (Only one CP defined)
- VM LPAR is capped!!!! At 40% of one CPU. VM running 100%

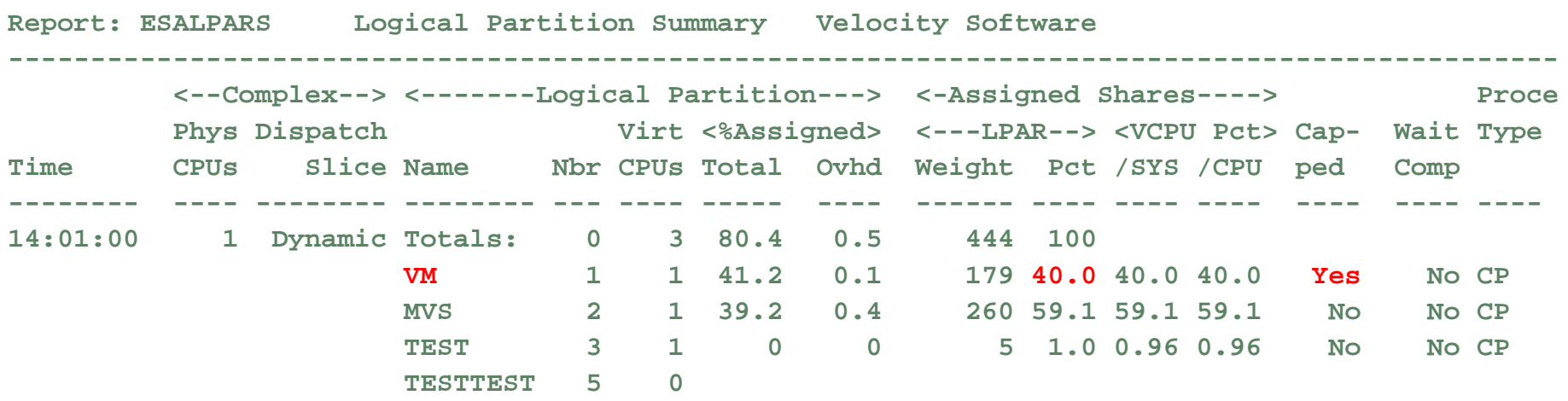

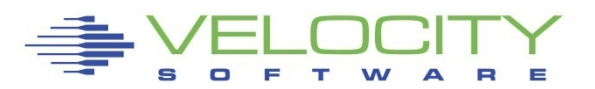

#### Check User Wait States

- Running went down as percent of non-dormant, inqueue time.
- CPU wait stayed the same
- Asynchronous I/O wait is bottleneck but DASD I/O was constant?
- Clue something was on the Limit List this is result of SHARE CAP
- Wait state sampling tests I/O Wait before testing Limit. If I/O wait, stops.

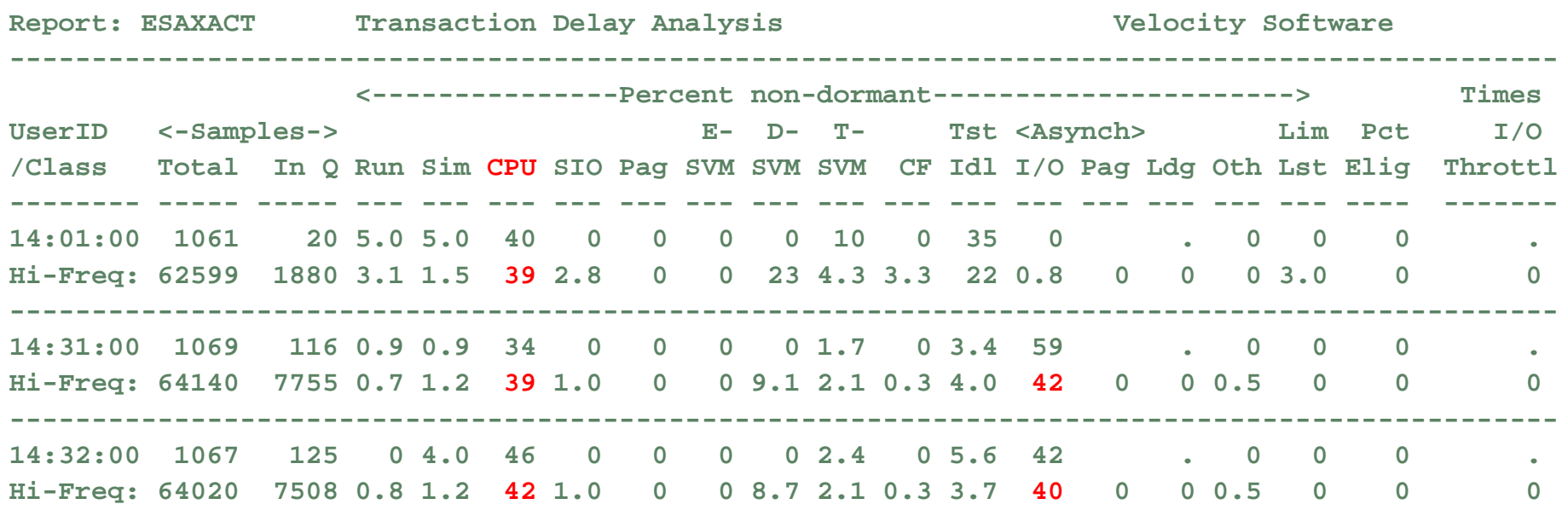

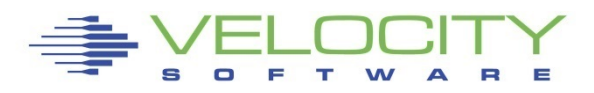

#### Check User Share settings

- Cap on the database servers
- CPU consumption reaches point where database servers are limited
- Fall over the cliff
- Solution: Remove all caps.  $z/VM$  does a better job

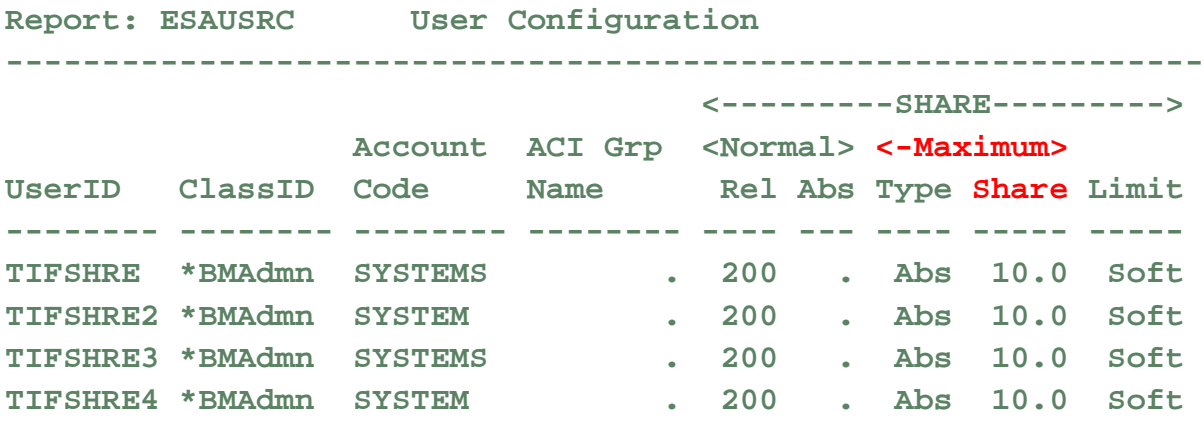

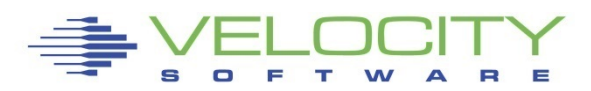

# *SMT – When to use it?*

**SMT Announced on z13 without valid guidance Many installations said "good stuff"**

• **Oracle, SAP workloads**

**Others said "bad stuff"**

• **Java, Websphere workloads**

**The question is why?**

**And why is z14 so much better? (Prove it)**

(z15 is better)

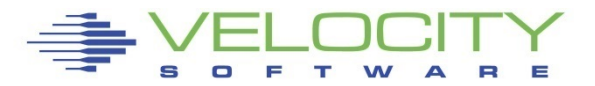

**Copyright** 2006 Velocity *CPU Measurement Facility for z/VM*

### What is the CPU Measurement Facility (Basic)

CPI: Cycles per Instruction (RNI does not track….) Report: ESAMFCA MainFrame Cache Hit Analysi Monitor initialized: 12/10/14 at 07:44:37 on 282

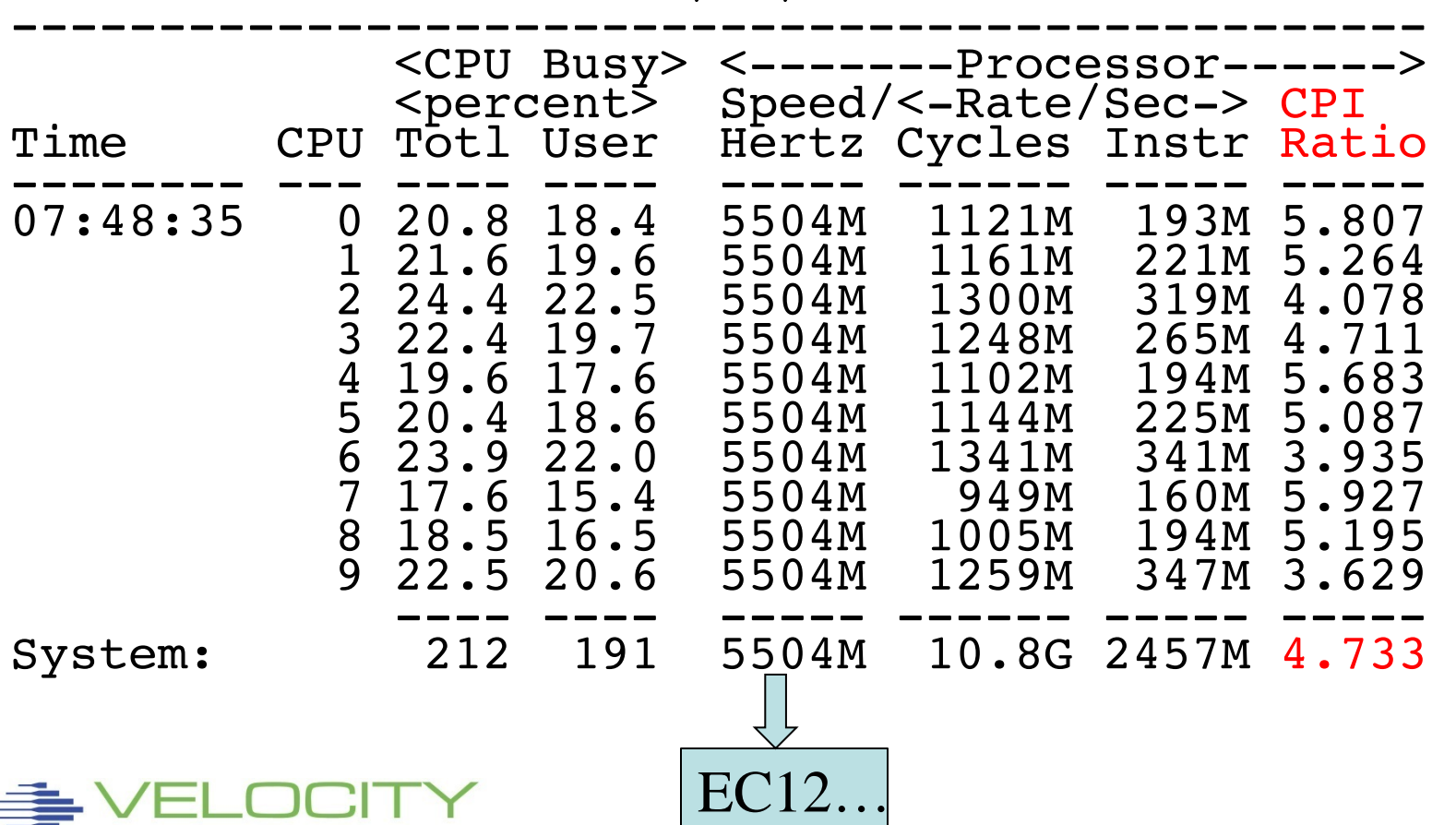

### **Why you should be interested – what is a MIP?**

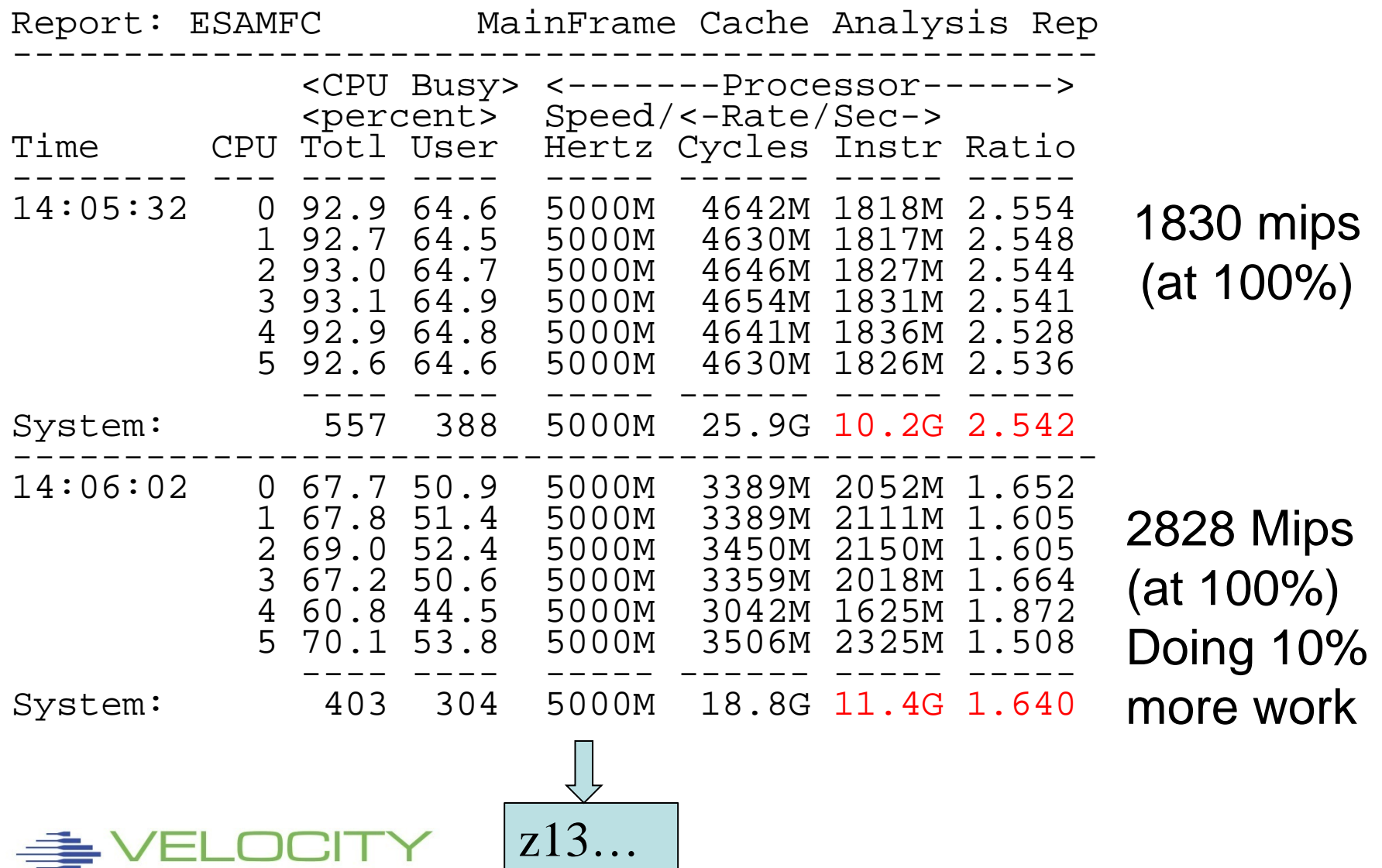

### **TLB Analysis – z13**

#### DAT Translation consumes 30% of the cycles for ONE thread

**Two threads on one core leaves very little for real work** 

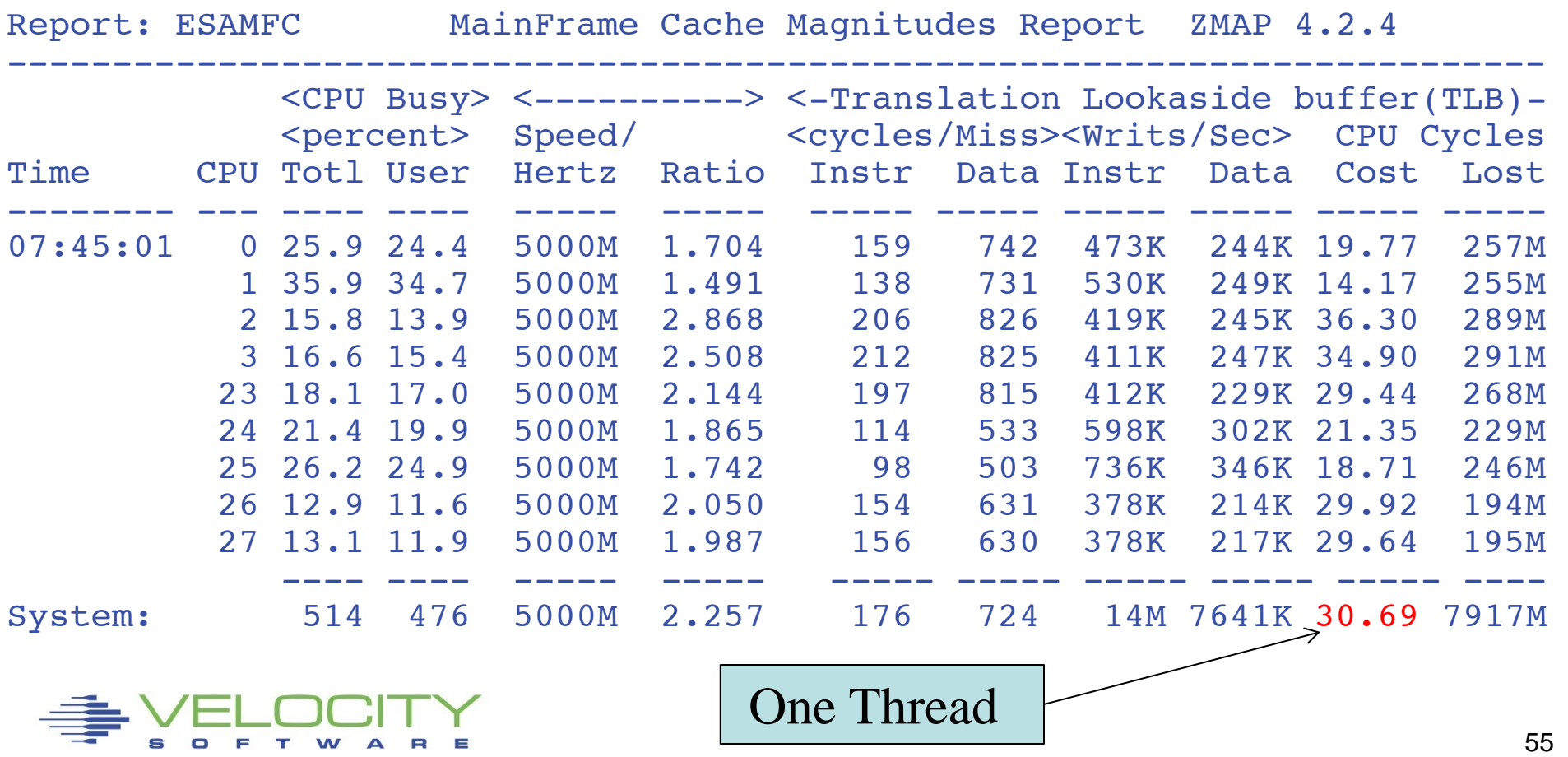

### **TLB Analysis – Should SMT be Enabled?**

#### Evaluate other data points:

- **EXAM Linux workloads issue: VERY HIGH dispatch**
- Why z14 should be great....
- **Don't enable SMT if one thread is consuming your DAT**

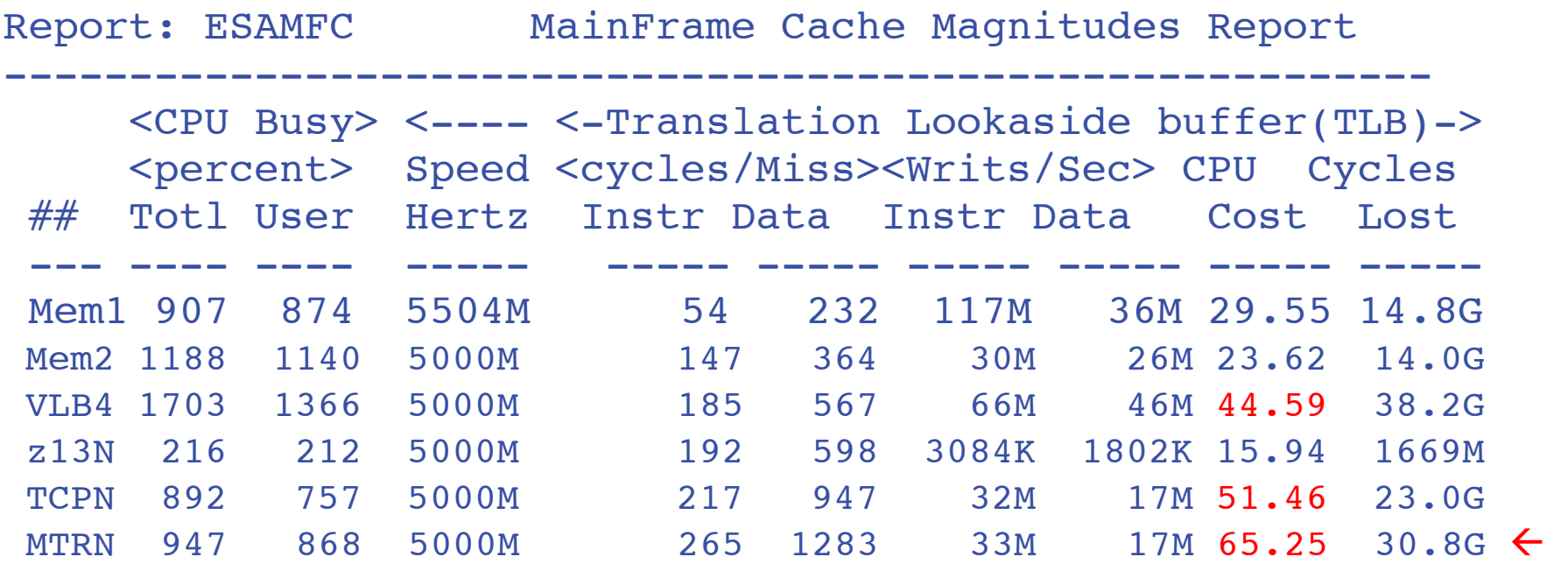

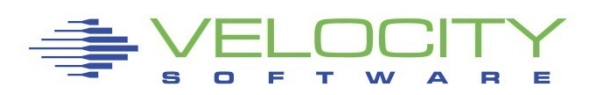

### **TLB Analysis – Should SMT be Enabled?**

#### Z14 is "Awesome…."

- IBM doesn't sell value of z14 chip, DAT gives a lot of cycles back.
- 12% DAT cycles (SMT) vs. 30% z13, NO SMT....

ESAMFC MainFrame Cache Magnitudes Rate ZMAP 5.1.0 initialized: 04/08/19 at 19:00:00 on 39064/08/19 19:00:00

------------------------------------------------------------------------------

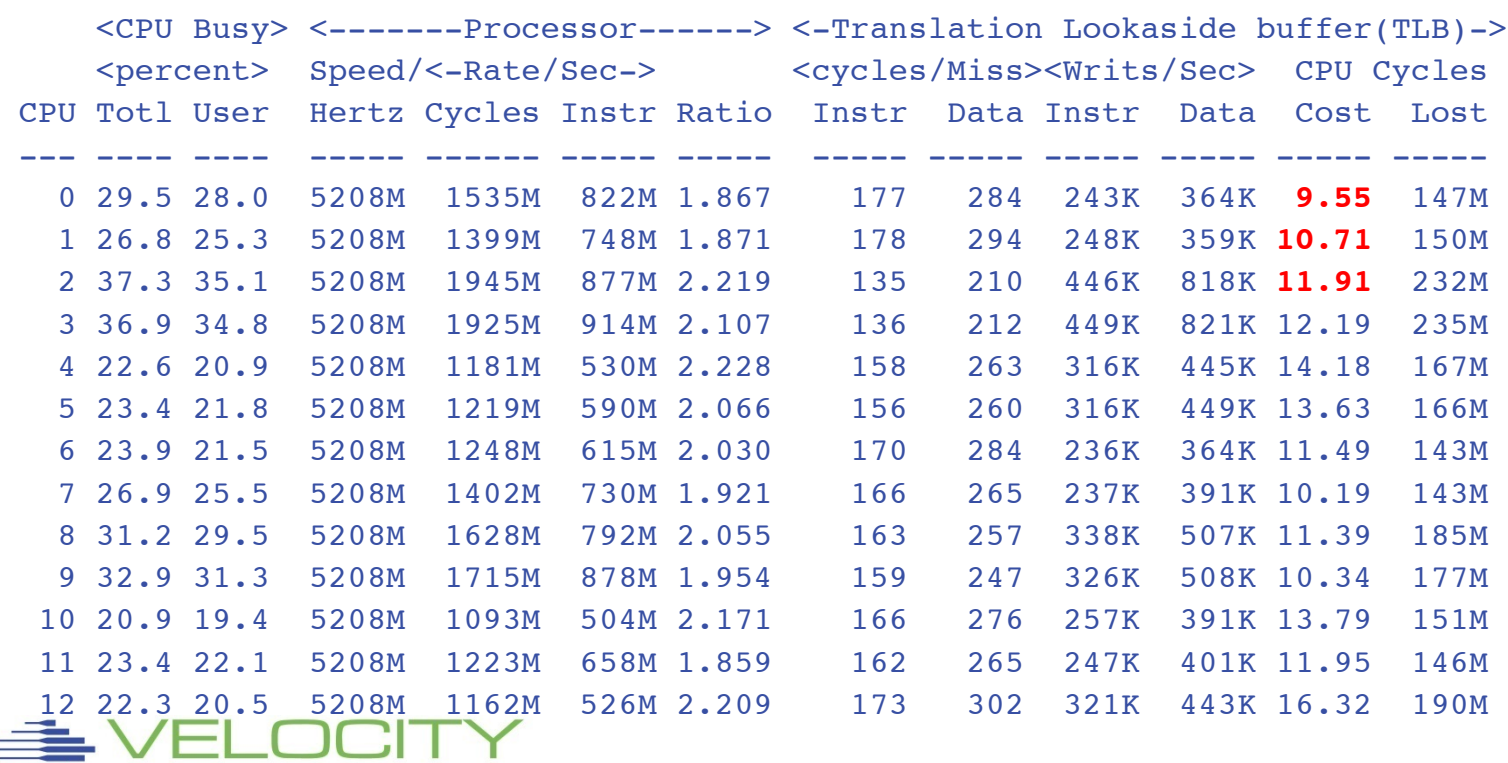

### **Z14 advantages**

### Z13 Problem:

- **EXAM does NOT support large pages**
- **EXA)** Linux with java/websphere has VERY high dispatch
- Direct address translation (dat) required for all parts of instruction
- No cycles left after dat....
- **IBM Hardware development "notified"**

### z14

- The fix seems like a secret published by at least one IBMer for z/OS
- If one dat per core is the bottleneck, put on  $4...$
- Z14 no complaints about SMT
- Will know more about z15 next time….

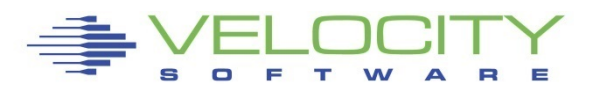

# **LPAR Weights, parking**

#### The Problem:

- **If too many lpar virtual cpu defined, performance declines**
- Cache competition
- **Overhead**
- **E**rrors on weight settings by installations

#### The solution implemented in z/OS, z/VM

- Hiperdispatch, parking of low entitlement virtual cpus
- Parking level determined every 2 seconds.... TOO MUCH PARKING

```
00:00:03 CPU Park from 20 to 18 CPUUtil= "8.75", Projected= "9.26" 
00:00:05 CPU Unpark from 18 to 22 CPUUtil= "8.09", Projected= "8.97" 
00:00:09 CPU Park from 22 to 18 CPUUtil= "7.39", Projected= "8.98" 
00:00:11 CPU Unpark from 18 to 20 CPUUtil= "7.32", Projected= "8.80" 
00:00:13 CPU Park from 20 to 18 CPUUtil= "8.15", Projected= "8.98" 
00:00:17 CPU Unpark from 18 to 20 CPUUtil= "8.40", Projected= "8.97" 
00:00:29 CPU Park from 20 to 18 CPUUtil= "8.62", Projected= "10.2" 
00:00:37 CPU Unpark from 18 to 20 CPUUtil= "8.40", Projected= "8.96" 
00:00:39 CPU Park from 20 to 18 CPUUtil= "8.48", Projected= "8.96" 
00:00:41 CPU Unpark from 18 to 20 CPUUtil= "8.31", Projected= "8.93" 
00:00:43 CPU Park from 20 to 18 CPUUtil= "8.27", Projected= "8.93" 
00:00:53 CPU Unpark from 18 to 20 CPUUtil= "8.57", Projected= "8.76" 
00:00:57 CPU Park from 20 to 18 CPUUtil= "7.82", Projected= "8.91"
```
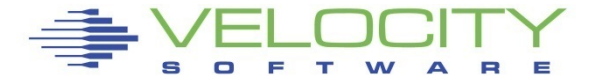

#### Many "newer" installations have questions about parking

- **Parking based on entitlement and srm setting**
- **ELPAR weights define both**
- Point of hyperdispatch, parking is to reduce errors

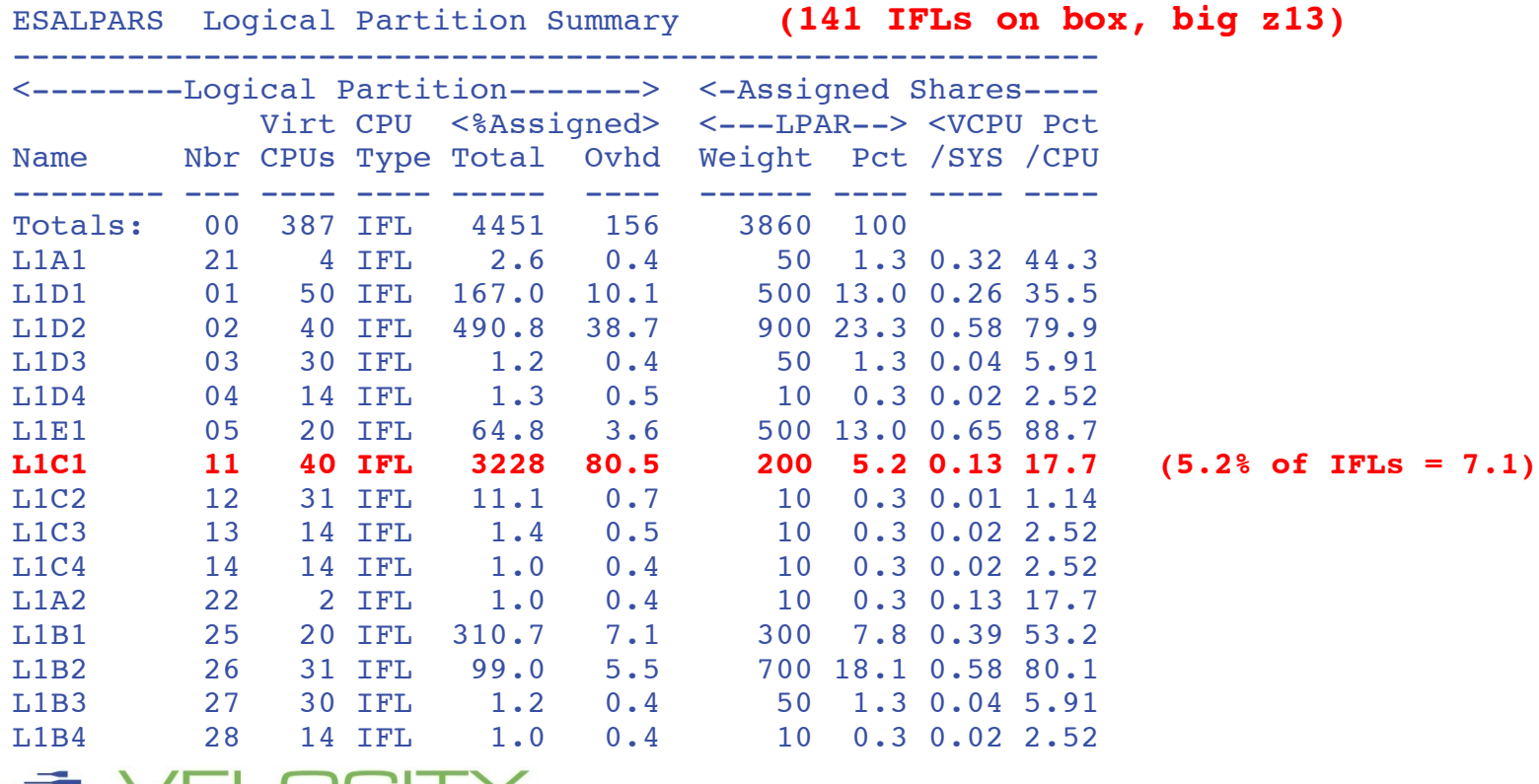

### **LPAR Entitlement**

#### Entitlement field added…

ESALPARS Logical Partition Summary

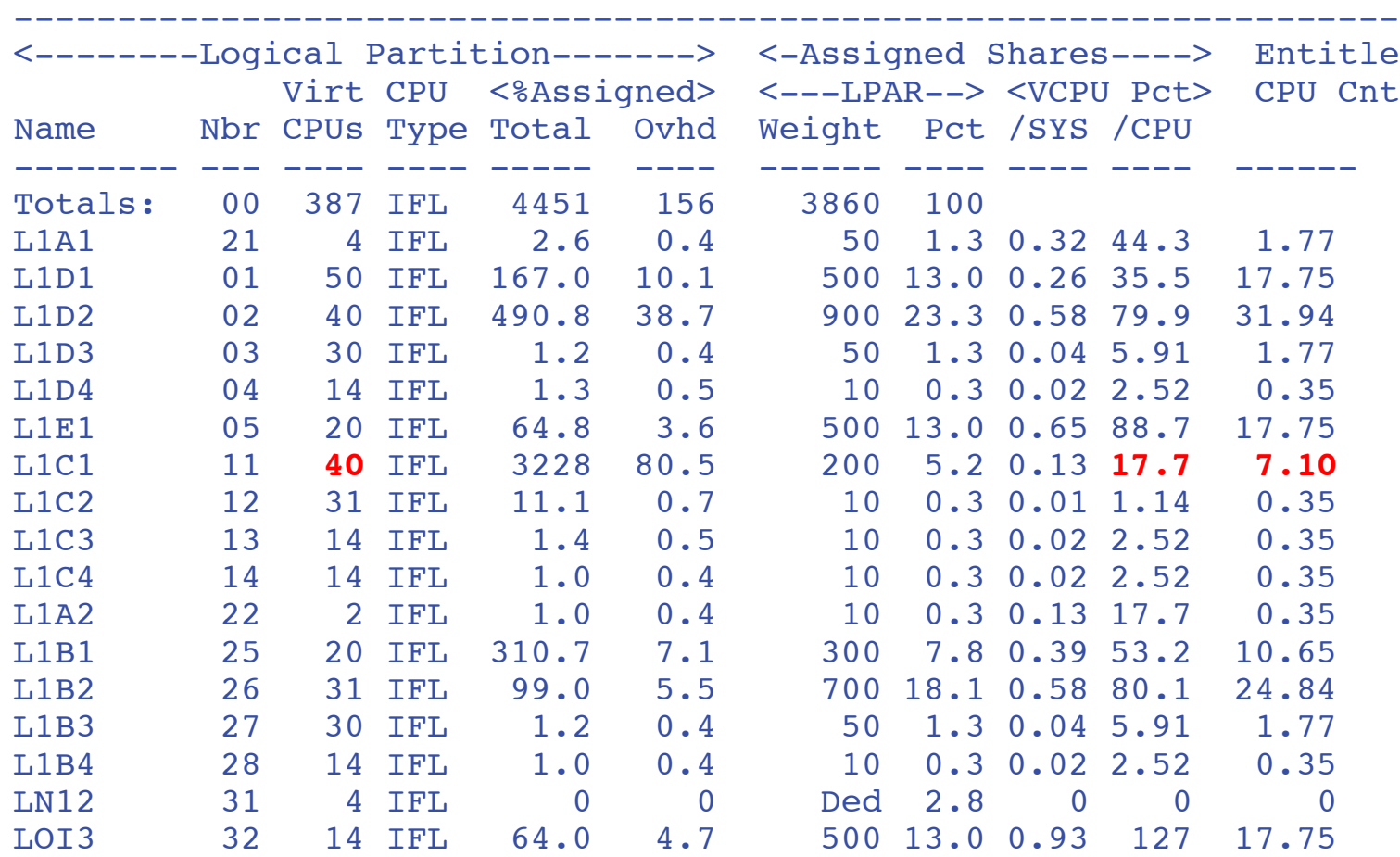

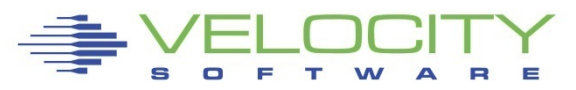

### **Processor Summary**

#### Processor efficiency has a price tag

100% is all you get

#### Performance options:

- **ELPAR Weights**
- Virtual machine shares
- Capping
- **Number and type of engines**

z/OS engines about \$1M fully loaded vs IFLs \$40K fully loaded….

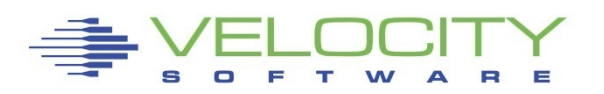